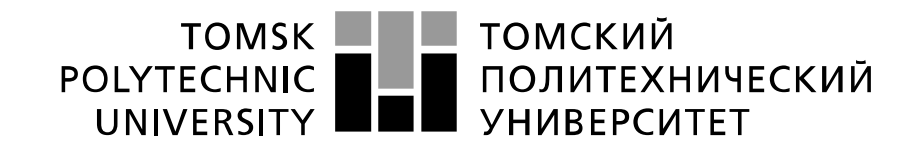

#### Министерство науки и высшего образования Российской Федерации федеральное государственное автономное образовательное учреждение высшего образования «Национальный исследовательский Томский политехнический университет» (ТПУ)

Инженерная школа ядерных технологий Направление подготовки: 14.04.02 Ядерные физика и технологии Отделение школы: Отделение ядерно-топливного цикла

# **МАГИСТЕРСКАЯ ДИССЕРТАЦИЯ**

**Тема работы**

**Оценка вклада продольной поляризации фотонов для эксперимента «ДЕЙТРОН»**

УДК 539.171:539.122:539.172.3

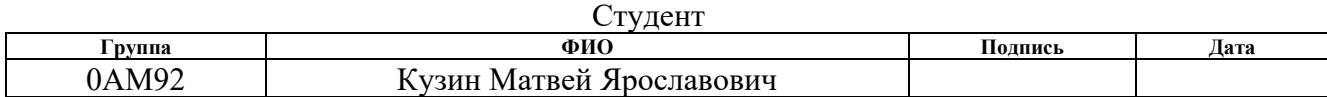

Руководитель ВКР

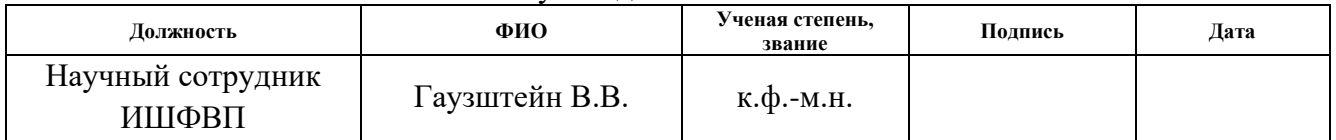

## **КОНСУЛЬТАНТЫ ПО РАЗДЕЛАМ:**

По разделу «Финансовый менеджмент, ресурсоэффективность и ресурсосбережение»

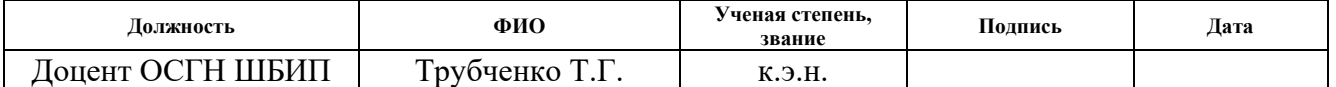

По разделу «Социальная ответственность»

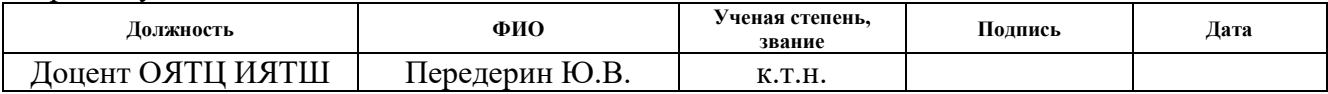

## **ДОПУСТИТЬ К ЗАЩИТЕ:**

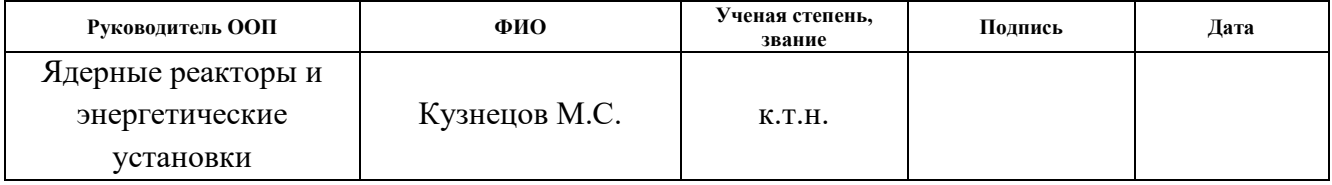

# **Перечень компетенций ООП**

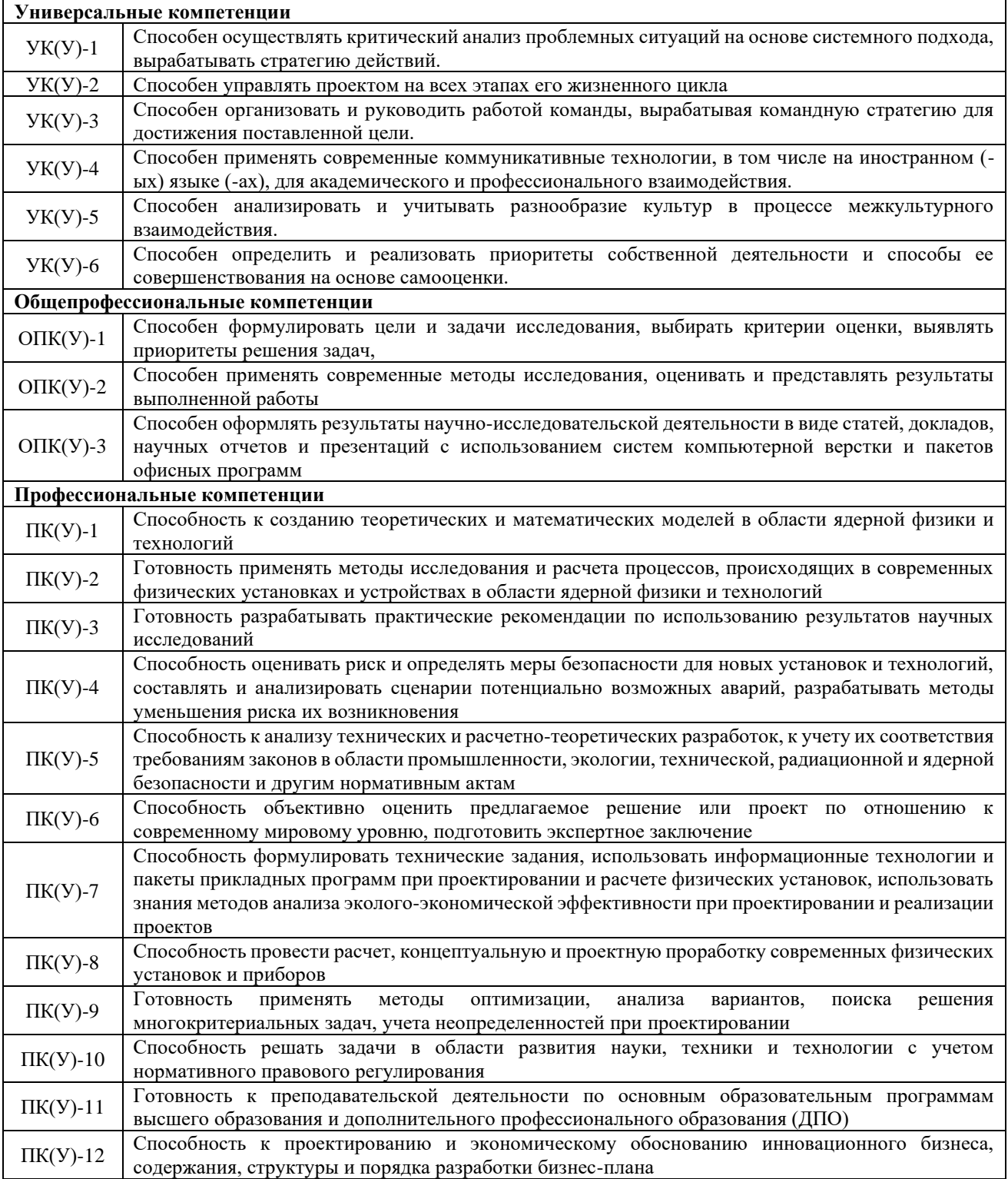

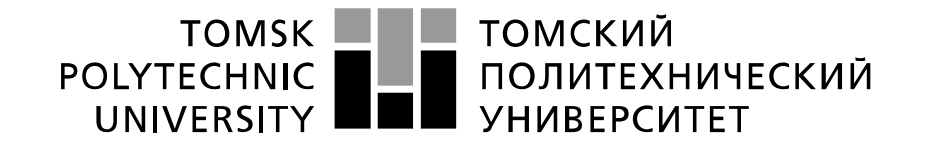

#### Министерство науки и высшего образования Российской Федерации федеральное государственное автономное образовательное учреждение высшего образования «Национальный исследовательский Томский политехнический университет» (ТПУ)

Школа Инженерная школа ядерных технологий Направление подготовки 14.04.02 Ядерные физика и технологии Отделение школы (НОЦ) Отделение ядерно-топливного цикла

#### УТВЕРЖДАЮ: Руководитель ООП

 $\overline{\text{(Полпись)}}$ 

 $\frac{\text{Ky3He\texttt{IOB} M.C.}}{(\texttt{Iqra})}$ 

# **ЗАДАНИЕ**

Магистерской диссертации

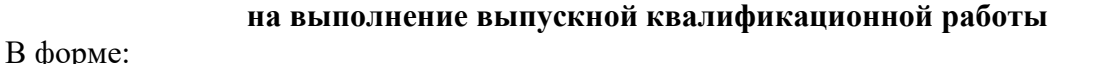

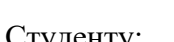

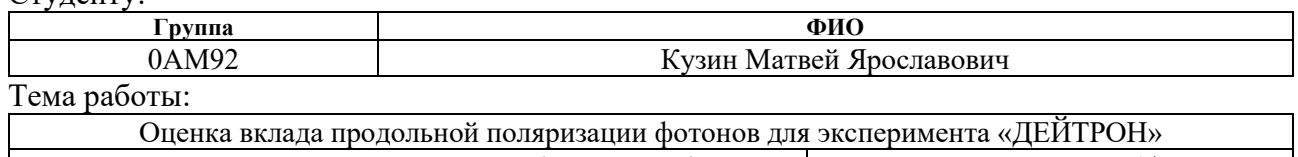

Утверждена приказом директора (дата, номер) 03.02.2021, 34-51/с

Срок сдачи студентом выполненной работы: 15.06.2021

## **ТЕХНИЧЕСКОЕ ЗАДАНИЕ:**

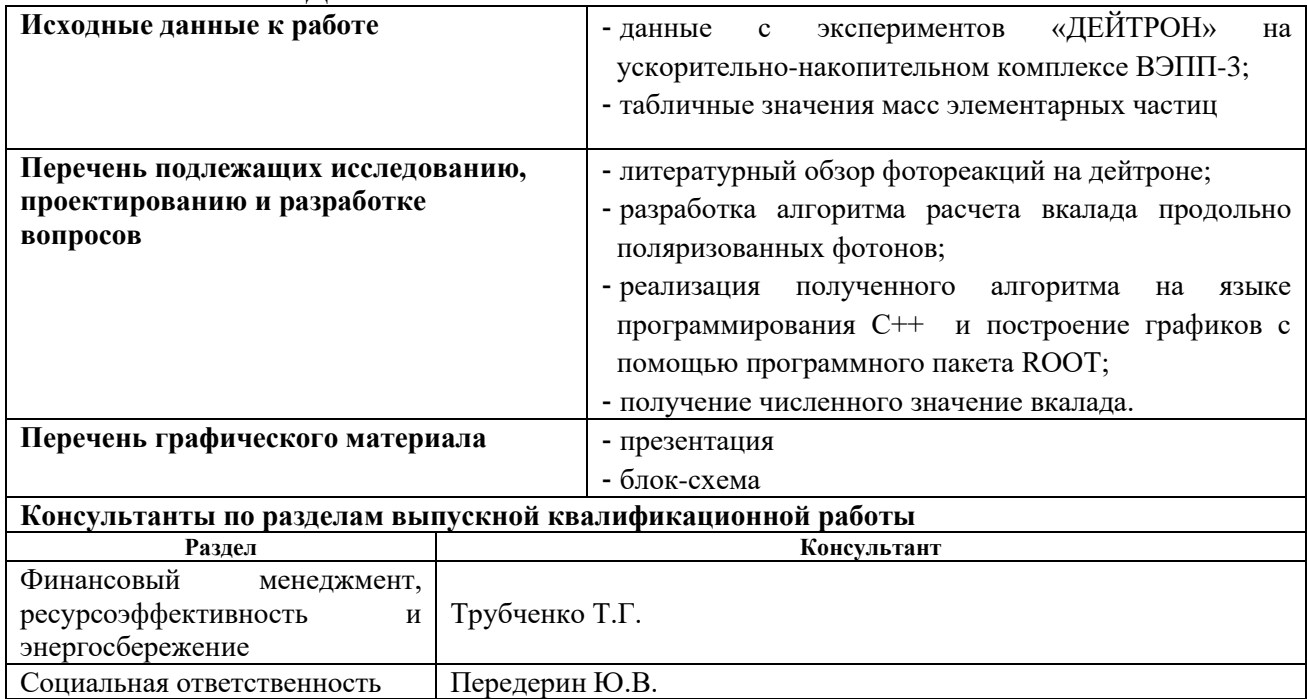

#### **Названия разделов, которые должны быть написаны на русском языке:**

1 Теоретическая часть

2 Практическая часть

3 Результаты исследования и их обсуждение

4 Финансовый менеджмент, ресурсоэффективность и энергосбережение

5 Социальная ответственность

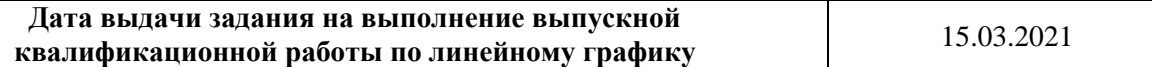

#### **Задание выдал руководитель:**

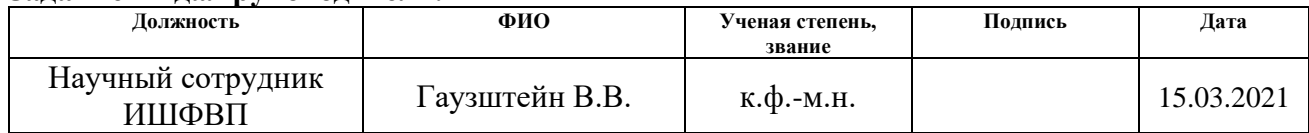

#### **Задание принял к исполнению студент:**

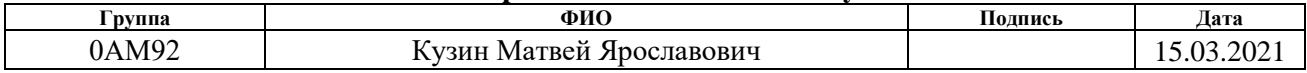

# **ЗАДАНИЕ ДЛЯ РАЗДЕЛА «ФИНАНСОВЫЙ МЕНЕДЖМЕНТ, РЕСУРСОЭФФЕКТИВНОСТЬ И РЕСУРСОСБЕРЕЖЕНИЕ»**

Студенту:

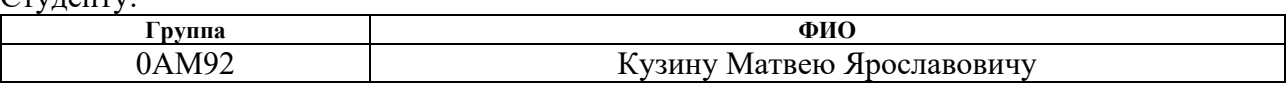

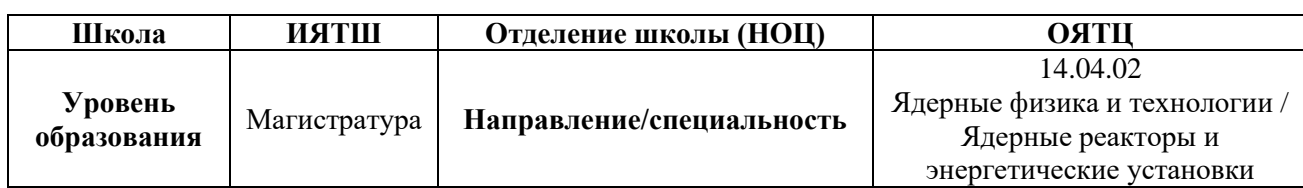

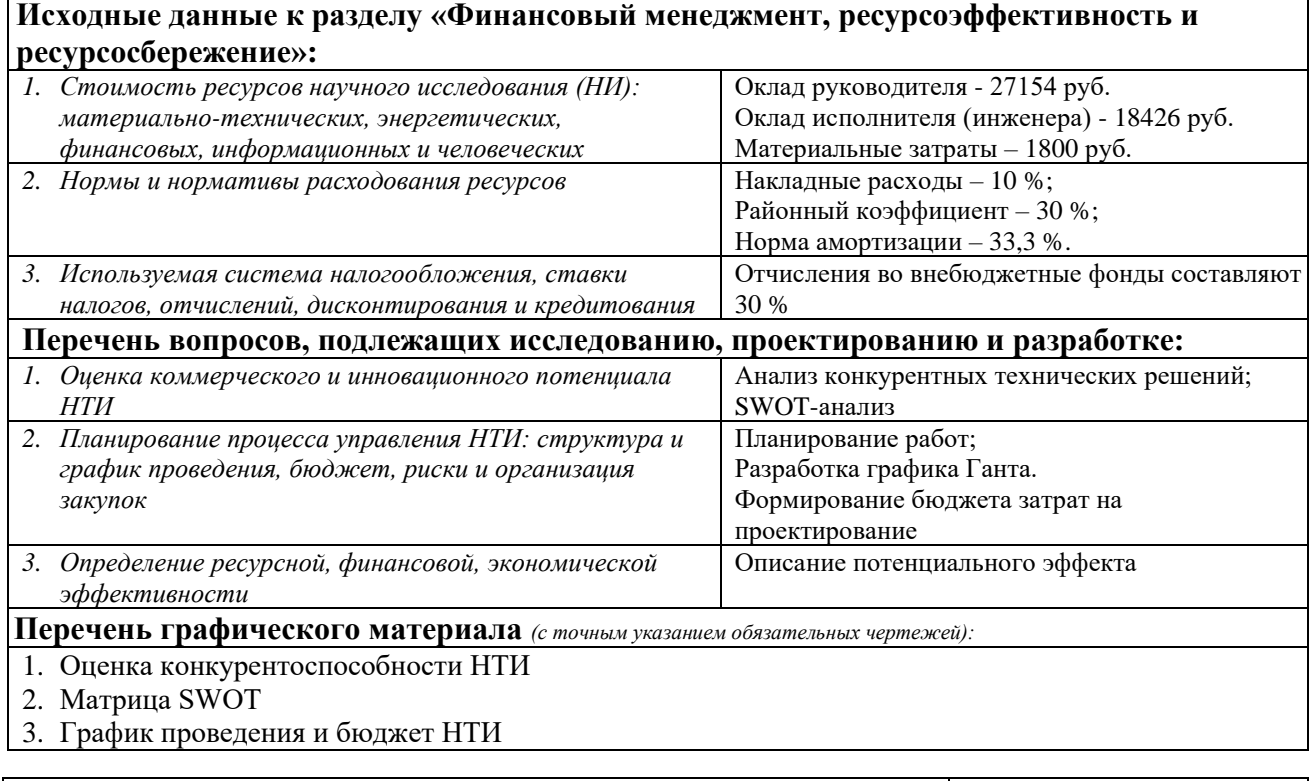

# **Дата выдачи задания для раздела по линейному графику** 15.03.2021

#### **Задание выдал консультант:**

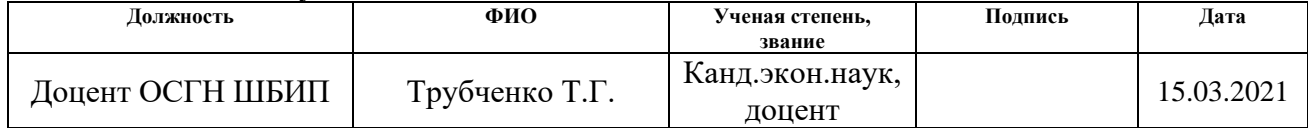

# **Задание принял к исполнению студент:**

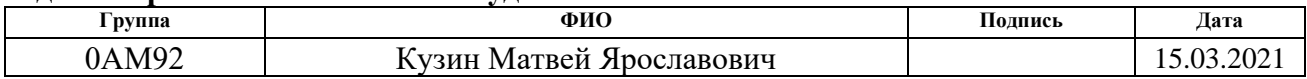

# **ЗАДАНИЕ ДЛЯ РАЗДЕЛА «СОЦИАЛЬНАЯ ОТВЕТСТВЕННОСТЬ»**

Студенту:

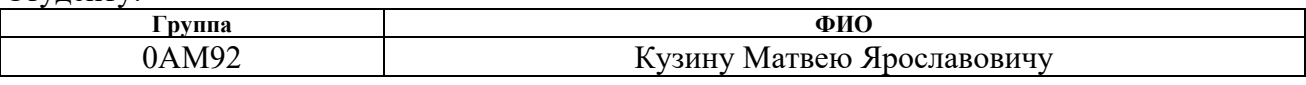

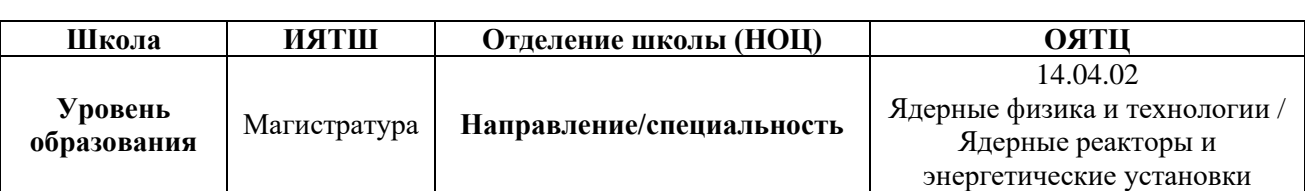

### Тема ВКР:

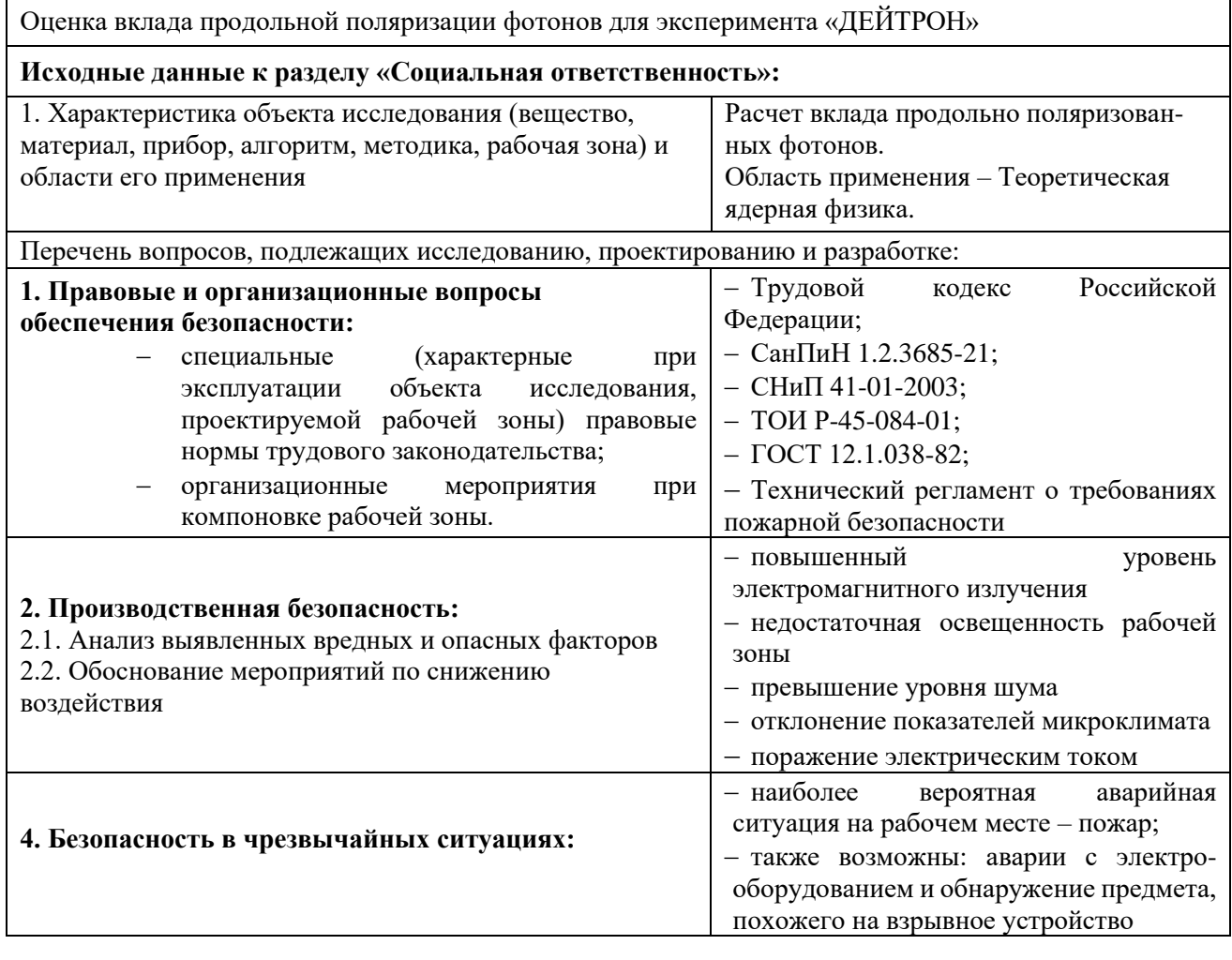

**Дата выдачи задания для раздела по линейному графику** 15.03.2021

### **Задание выдал консультант:**

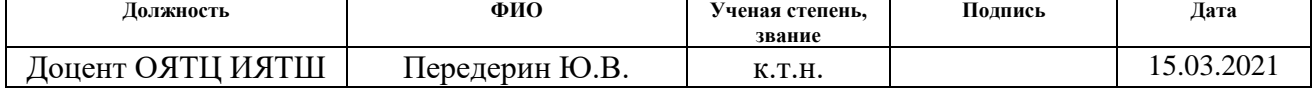

# **Задание принял к исполнению студент:**

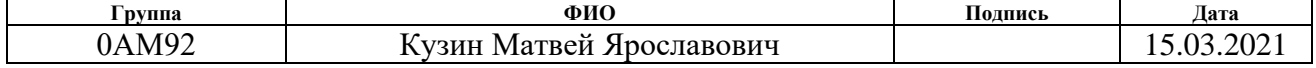

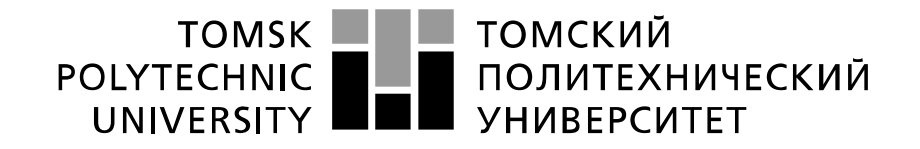

#### Министерство науки и высшего образования Российской Федерации федеральное государственное автономное образовательное учреждение высшего образования «Национальный исследовательский Томский политехнический университет» (ТПУ)

Школа Инженерная школа ядерных технологий Направление подготовки 14.04.02 Ядерные физика и технологии Отделение школы (НОЦ) Отделение ядерно-топливного цикла Период выполнения Весенний семестр 2020 /2021 учебного года

Форма представления работы:

Магистерская диссертация

# **КАЛЕНДАРНЫЙ РЕЙТИНГ-ПЛАН выполнения выпускной квалификационной работы**

Срок сдачи студентом выполненной работы: 15.06.2021

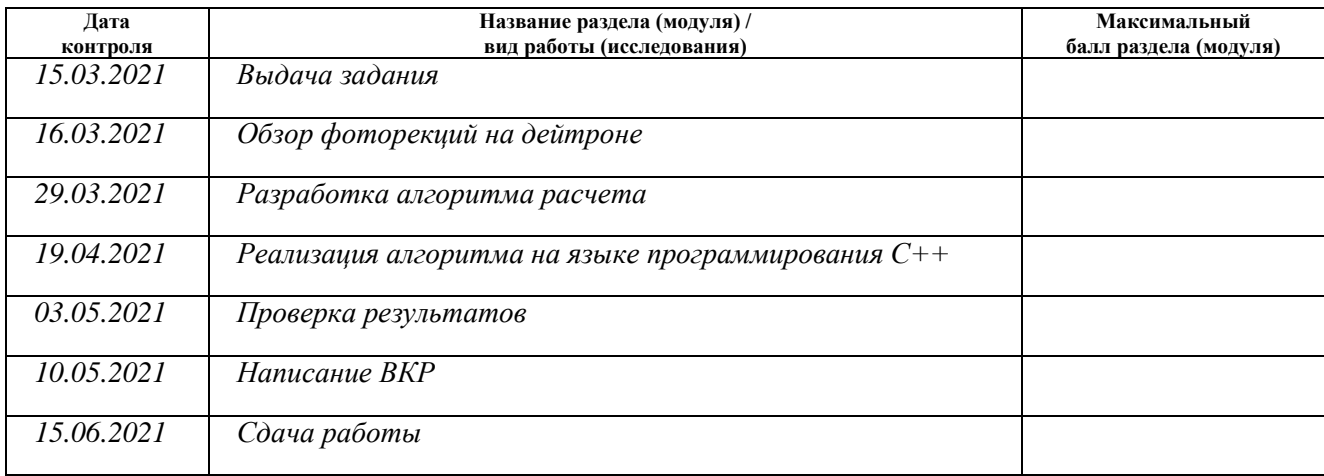

#### **СОСТАВИЛ: Руководитель ВКР**

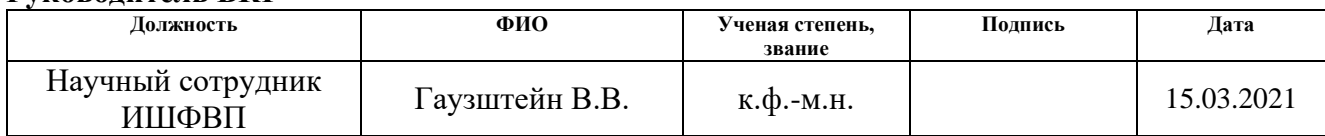

# **СОГЛАСОВАНО:**

### **Руководитель ООП**

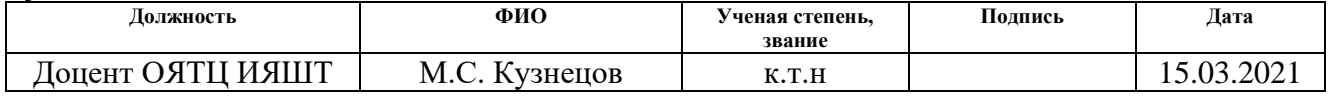

### **РЕФЕРАТ**

Выпускная квалификационная работа 77 с., 8 рис., 16 табл., 33 формулы, 28 источников, 4 прил.

Ключевые слова: фоторождение пионов, пион, дейтрон, фотон.

Объектом исследования является численный расчет вклада фотонов с продольной поляризации в реакцию фоторождения пиона на дейтроне.

Цель работы – рассчитать вклад продольно поляризованных фотонов в реакцию фоторождения пиона на дейтроне в кинематических условиях эксперимента «ДЕЙТРОН».

В процессе исследования реализован алгоритм для расчета вклада, произведён расчёт финансовой составляющей работы, описаны внешние факторы, влиявшие на выполнение работы, и проанализированы наиболее вероятные аварии и чрезвычайные ситуации, которые могут возникнуть на рабочем месте. В результате исследования получено численное значение вклада.

Области применения: ядерная физика, физика высоких энергий.

# **Содержание**

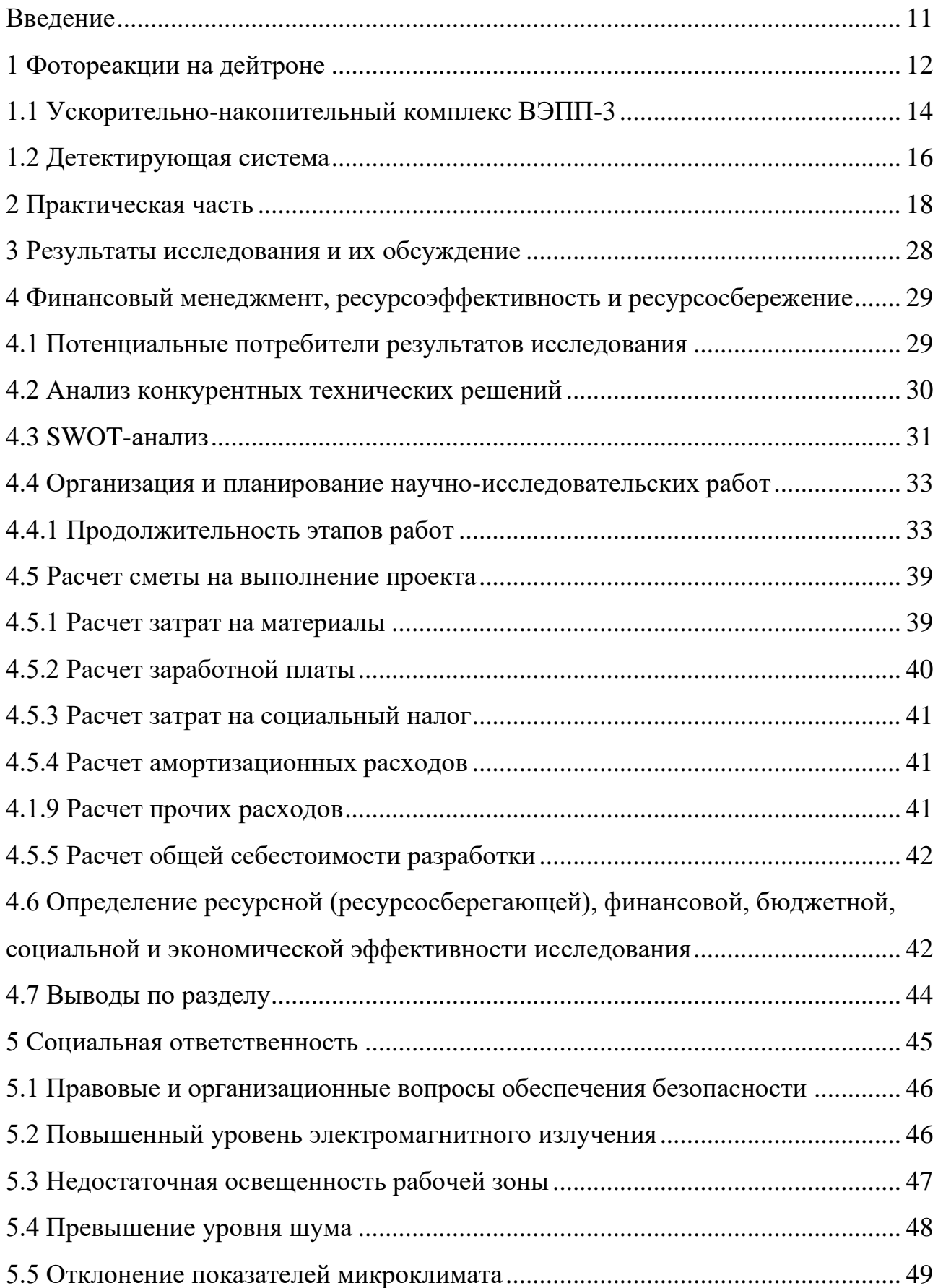

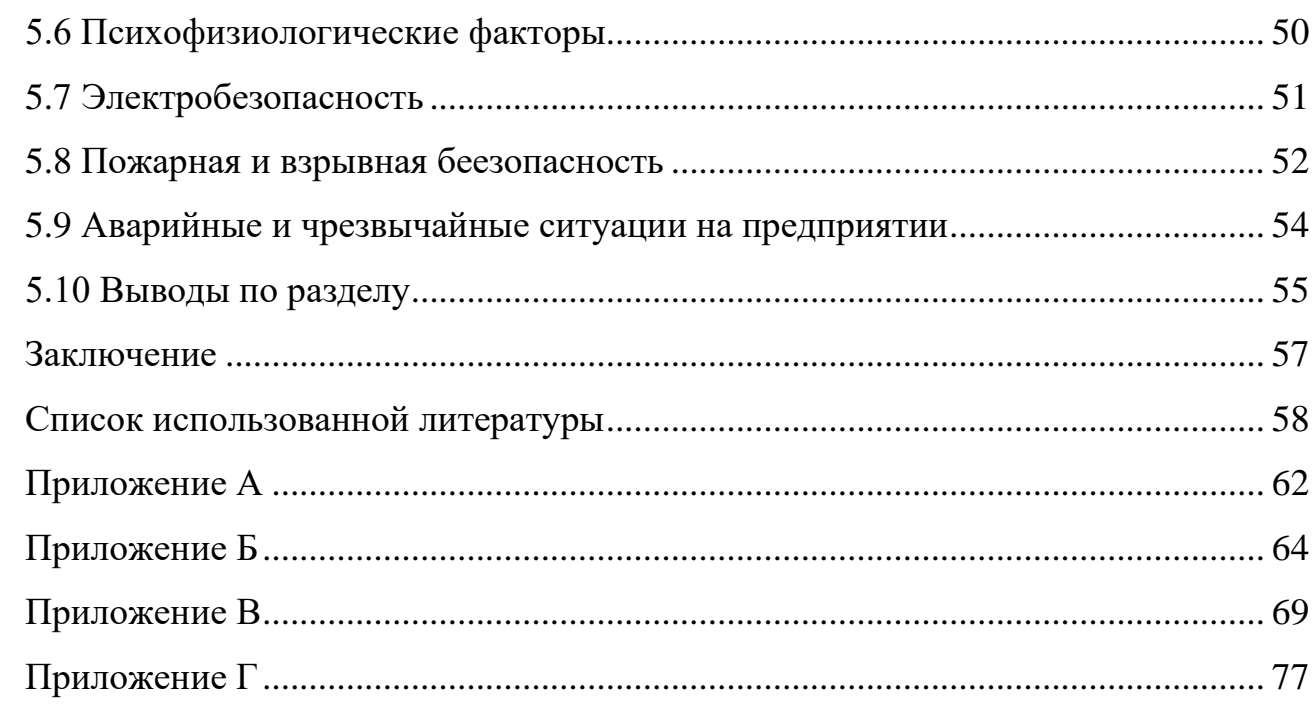

#### Введение

<span id="page-10-0"></span>Исследование взаимодействий элементарных частиц - важная и сложная область физики высоких энергий. Стандартная модель позволяет выполнить расчеты дифференциальных сечений реакций с участием сильных, слабых и электромагнитных взаимодействий. Однако в общем случае расчеты динамики высокоэнергетических процессов являются чрезвычайно сложными. Поэтому важно найти такие особенности превращений элементарных частиц, которые не зависят от конкретного динамического механизма. Для этого нужно опереться на законы, заслуживающие безусловного доверия, и постараться чисто логически найти следствия из них. Этим следствиям мы будем вправе доверять столько же безоговорочно, как и самим законам. К числу таких законов можно отнести сохранение энергии, импульса, момента количества движения и постулаты квантовой механики.

Цели и задачи данной работы заключаются в следующем:

- теоретический обзор фотореакций на дейтроне;

- расчет основных кинематических переменных;

- расчет независимых компонент;

билинейной интерполяции - реализация алгоритма компонент структурной функции;

вклада продольно-поляризованных фотонов - оценка  $\mathbf{B}$ реакцию фоторождения пиона на дейтроне.

Актуальность работы: эксперименты по рассеянию электронов на дейтериевой мишени в настоящий момент ведутся в институте ядерной физики им. Будкера, членами научной коллаборации также являются сотрудники ТПУ, которые занимаются обработкой экспериментальных данных.

Научная значимость настоящей работы заключается в проведении предварительного расчета ЛЛЯ оценки возможности последующего теоретического изучения реакции одиночного фоторождения пиона на дейтроне.

 $11$ 

### **1 Фотореакции на дейтроне**

<span id="page-11-0"></span>Дейтрон является простейшим составным ядром, состоящим из протона и нейтрона, поэтому он используется для исследования ядерных сил и экспериментальных проверок теорий об элементарном нуклон-нуклонном взаимодействии.

Основные характеристики дейтрона: масса 2,0135 а.е.м.; спин  $I = 1$ ; изотопический спин *T* = 0; энергия связи *Е*св = 2,24579 МэВ; магнитный момент  $\mu_d$  = 0,857438 ядерного магнетона; квадрупольный электрический момент ядра  $Q = 2{,}859 \cdot 10^{-27}$  см<sup>2</sup>; среднеквадратичный радиус  $r_d = 1{,}963 \cdot 10^{-13}$  см.

Из-за сравнительной простоты дейтрон широко используется в экспериментальной ядерной физике. Ядерные реакции с участием дейтрона обладают рядом специфических особенностей; например, в них большую роль играют процессы расщепления дейтрона на протон и нейтрон и передачи нейтрона ядрумишени. Поскольку дейтрон является слабосвязанной системой нуклонов, рассеяние на нём нейтронов больших энергий позволяет получать данные о нейтрон-нейтронном взаимодействии. В отличие от протона, дейтрон слабо поглощает нейтроны и в то же время хорошо замедляют их, что даёт возможность использовать дейтерий в качестве замедлителя в тяжеловодных ядерных реакторах. Интенсивные пучки дейтрона широко применяются для получения радиоактивных изотопов, а также быстрых нейтронов (например, при бомбардировке бериллиевой мишени) [1].

Изучение дейтрона ведется с первой половины прошлого столетия. В 1934 году была опубликована первая работа по фоторасщеплению дейтрона [2].

В настоящее время экспериментально исследуются как неполяризационные, так и поляризационные наблюдаемые в фотореакциях на дейтроне. Неполяризационные наблюдаемые представляют из себя поперечные сечения реакции (дифференциальные или полные), усредненные по спиральностям начальных частиц и просуммированные по спиральностям

конечных частиц. Поляризационные наблюдаемые представляют собой квадратичные формы различных комбинаций действительных и мнимых частей амплитуды реакции. Неполяризационные наблюдаемые выражаются суммой квадратов амплитуд реакции.

Первые эксперименты по изучениию неполяризационных наблюдаемых в процессах фотообразования пионов были выполнены на синхротронах и линейных ускорителях. Основной объем полученной информации составили данные, полученные в реакциях  $\gamma d \to pp\pi^-$  и  $\gamma d \to nn\pi^+$  [3,4]. Впервые экспериментальное измерение асимметрии дифференциального сечения фотообразования пионов было выполнено на линейно-поляризованном пучке фотонов [5].

На данный момент в ИЯФ им. Будкера СО РАН на ускорительнонакопительном комплексе ВЭПП-3 ведется измерение поляризационных наблюдаемых реакций на тензорно-поляризованных дейтронах [6,7]. В этих экспериментах был применен метод внутренней сверхтонкой мишени [8]. Измерение поляризационных наблюдаемых позволяет получить информацию о динамике системы. Экспериментально наблюдаются реакции, представленные в системе (1.1):

$$
\begin{cases}\n\gamma d \to d\pi^{\pm}, \\
\gamma d \to d\pi^{0}, \\
\gamma d \to pn, \\
\gamma d \to pn\pi^{0}, \\
\gamma d \to pp\pi^{-}, \\
\gamma d \to nn\pi^{0}, \\
\gamma d \to pn.\n\end{cases} (1.1)
$$

В работе [9] обоснован теоретический переход от реакции электророждения пиона к реакции фоторождения.

Пи-мезоны или пионы группа из трёх нестабильных элементарных частиц – двух заряженных  $(\pi^+$  и  $\pi^-)$  и одной нейтральной  $(\pi^0)$ ; принадлежат к классу сильно взаимодействующих частиц (адронов) и являются среди них наиболее

лёгкими. Пионы примерно в 7 раз легче протонов и в 270 раз тяжелее электронов, т. е. обладают массой, промежуточной между массами протона и электрона. Спин пионов равен нулю и, следовательно, они относятся к бозонам (т. е. подчиняются статистике Бозе-Эйнштейна).

Пионы участвуют во всех известных типах взаимодействий элементарных частиц: сильном, электромагнитном, слабом и гравитационном. Гравитационное взаимодействие пионов крайне мало (как и у других элементарных частиц) и не изучалось. Слабое взаимодействие ответственно за нестабильность заряженных пионов, которые распадаются в основном на мюон (µ) и мюонное нейтрино ( $v_\mu$ ) или антинейтрино ( $v_\mu$  ):  $\pi^+ \to \mu^+ + v_\mu^-$  ,  $\pi^- \to \mu^- + v_\mu^-$ .  $\pi^0$  распадается за счёт электромагнитного взаимодействия преимущественно на два γ-кванта:  $\pi^{0} \rightarrow$  γ + γ . Масса  $\pi^{+}$  и  $\pi^{-}$ примерно 139,6 МэВ, масса  $\pi^{0}-$  140 [10].

# <span id="page-13-0"></span>**1.1 Ускорительно-накопительный комплекс ВЭПП-3**

Накопитель ВЭПП-3 (длина 74,4 м, энергия инжекции 350 МэВ, максимальная энергия 2000 МэВ) построен в 1967–1971 гг., модернизирован в 1986-1987 гг.

Основные направления деятельности в последние годы:

– инжекция электронов и позитронов в коллайдер ВЭПП-4М;

– работа на станциях синхротронного излучения (СИ);

– работы по рентгеновской литографии и LIGA-технологии;

– изучение упругого и неупругого рассеяния электронов на внутренней поляризованной мишени (эксперимент "ДЕЙТРОН") [11].

На рисунке 1.1 представлен схематический вид ВЭПП-3.

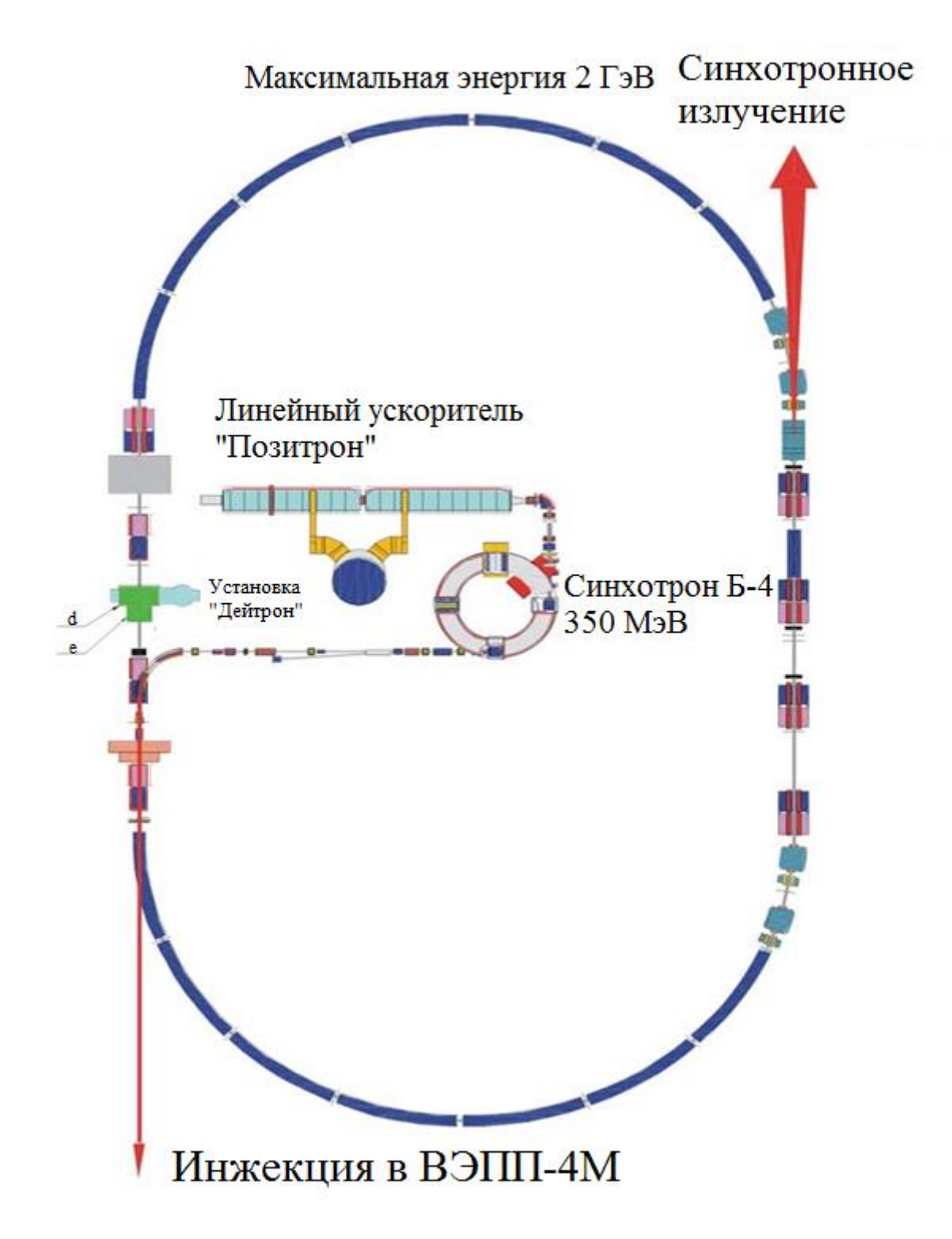

Рисунок 1.1 - Схематический вид накопителя ВЭПП-3

# **1.2 Детектирующая система**

<span id="page-15-0"></span>Детектирующая аппаратура проектировалась для исследования реакции фотодезинтеграции дейтрона [12, 13], но также возможно наблюдение реакции фоторождения пиона на дейтроне, события которой регистрируются на совпадении по двум протонам. На рисунке 1.2 представлена схема детектирующей системы.

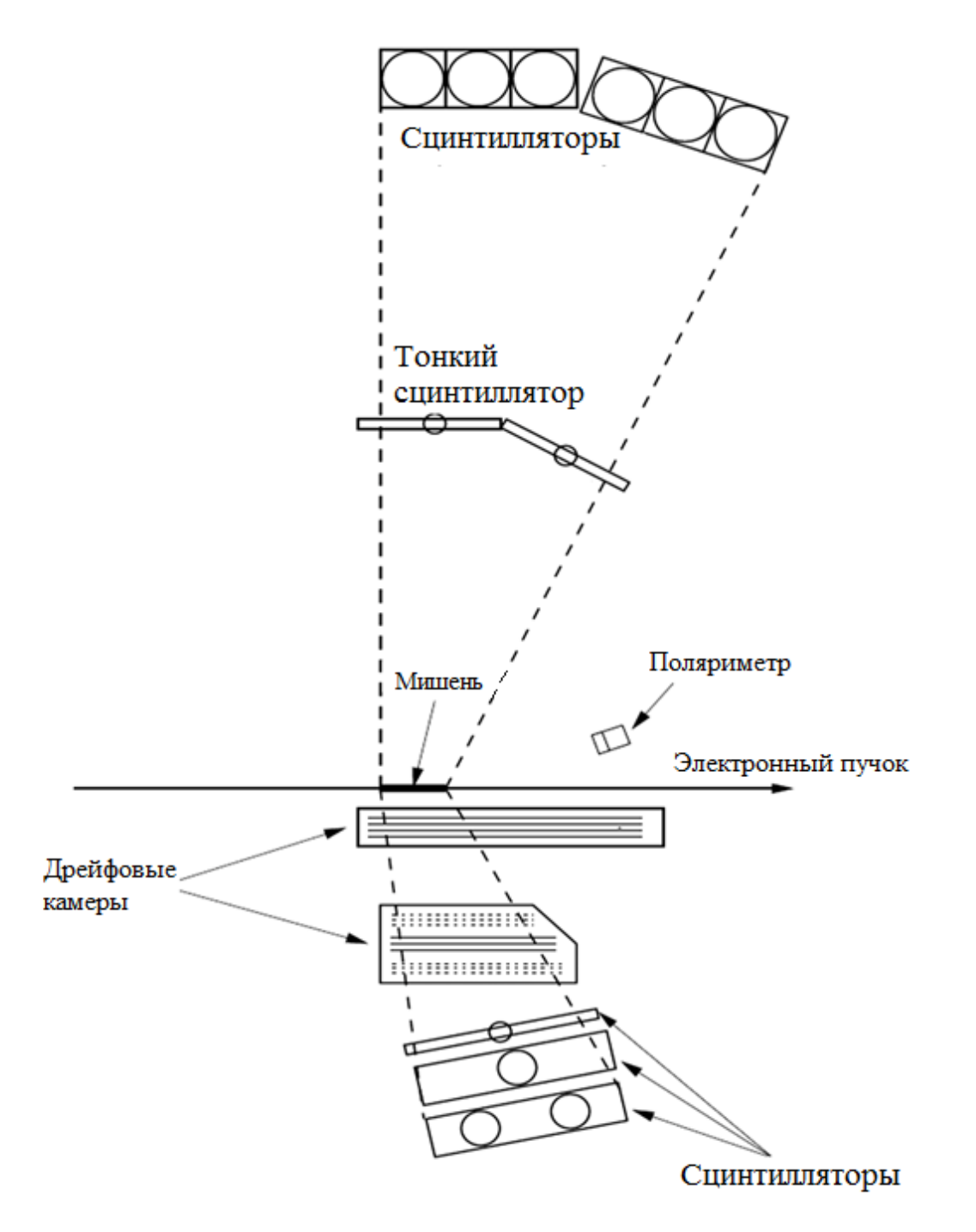

Рисунок 1.2 – Схематическое изображение детектирующей системы

Углы и координаты вылета регистрируемых частиц из мишени определяются с помощью дрейфовых камер. Координаты пролета частицы определяются из взаимосвязи времени дрейфа ионных пар, образованных пролетающей частицей, и расстояния между треком частицы и сигнальной проволочкой.

Сцинтилляционные детекторы нижнего плеча предназначены для измерения энергии и идентификации заряженной частицы. С помощью сцинтилляционных детекторов верхнего плеча измеряется энергия частиц по времени пролета и углов вылета протонов и нейтронов, а также происходит определение типа частицы.

Поляриметр предназначен для определения средней поляризации атомов дейтерия за время набора статистики.

### 2 Практическая часть

<span id="page-17-0"></span>Совокупность следствий, релятивистской вытекающих И3 инвариантности и сохранения энергии-импульса, образует кинематику превращений элементарных частиц [14].

 $ed \rightarrow e' \pi^0 n p$ Реакцию  $\mathbf{B}$ однофотонном приближении можно рассматривать как образование  $\pi^0$ -мезонов виртуальными фотонами:  $\gamma d \to \pi^0 np$ . Тогда связь связь сечений электро и фоторождения пионов на дейтроне можно записать как:

$$
\frac{d\sigma_e}{dE_1 dE_2 d\Omega_1 d\Omega_2} = J \frac{N_e}{\omega_\gamma} \frac{d\sigma_\gamma}{dE_1 d\Omega_1 d\Omega_2},\tag{2.1}
$$

где  $N_e$  – спектр виртуальных фотонов,  $J$  – кинематический множитель,  $\omega_{\gamma}$  – энергия виртуального фотона,  $E_{1,2}$  и  $\Omega_{1,2}$  - энергия и телесные углы нуклонов. Переход к реакции фоторождения возможен, если вклад в сечение этой реакции от продольных фотонов стремится к нулю.

Кинематика приближении реакции электророждения пиона  $\overline{B}$ однофотонного обмена очень похожа на кинематику реакции фоторождения, если заменить реальный фотон виртуальным с продольной и поперечной поляризацией:

$$
\gamma^*(q) + d(p_d) \to \pi(p_\pi) + N_1(p_1) + N_2(p_2), \tag{2.2}
$$

где переменные означают четырехмерные импульсы участвующих частиц, то есть  $q = (q_0, \vec{q})$  четырехмерный импульс виртуального фотона,  $p_d = (E_d, \vec{p}_d)$  дейтрона,  $p_{\pi} = (E_{\pi}, \overrightarrow{p_{\pi}})$  – пиона,  $p_i = (E_i, \overrightarrow{p_i})$  – нуклонов  $(i = 1, 2)$ , четырехмерный импульс фотона определен передачей четырехмерного импульса электрона в процессе рассеяния, то есть  $q = k_e - k_e$ , где  $k_e = (E_e, \vec{k_e})$  и  $k_{e'} = (E_{e'}, \vec{k_{e'}})$  означают четырехмерные импульсы электрона до и после рассеяния. Кинематика электронов будет рассматриваться в лабораторной

системе отсчета, тогда как оценка матрицы реакции будет проводиться в системе центра масс (с.ц.м.) виртуального фотона и дейтрона; то есть все переменные, которые определяют матрицу реакции, относятся к с.ц.м., если не указано иное. В качестве независимых переменных для описания конечного состояния выберем в с.ц.м. импульс пиона  $\overrightarrow{p_{\pi}} = (p_{\pi}, \theta_{\pi}, \varphi_{\pi})$  и сферический угол  $\Omega_p = (\theta_p, \phi_p)$  относительного импульса  $\vec{p} = (\vec{p}_1 - \vec{p}_2)/2 = (p, \Omega_p)$  двух нуклонов с импульсами  $\vec{p}_1$  и  $\vec{p}_2$  соответственно. Имея фиксированные четырехмерный импульс фотона, энергии  $E_i$  и импульсы нуклонов, получим

$$
E_{1/2} = \frac{1}{2} E_{12} \mp \frac{\vec{p} \cdot \vec{p}_{\pi}}{E_{12}} = \frac{1}{2} E_{12} \mp \frac{p \cdot p_{\pi}}{E_{12}} \cos \theta_{p\pi},
$$
 (2.3)

$$
\vec{p}_{1/2} = -\frac{1}{2}\vec{p}_{\pi} \pm \vec{p},\qquad(2.4)
$$

с учетом того, что  $\theta_{p\pi}$  – угол между  $\vec{p}$  и  $\vec{p}_\pi$  и  $E_{12} = E_1 + E_2 = W - E_\pi$  – суммарная энергия нуклонов, где

$$
W = q_0 + \sqrt{M_d^2 + q^2} = \sqrt{\left(2q_0^{lab} + M_d\right)M_d - Q^2} \,,\tag{2.5}
$$

обозначает инвариантную общую массу,  $M_d$  означает массу дейтрона и  $Q^2 = q_u^2$ . Кроме того, квадрат относительного импульса фиксирован и определяется как

$$
p^2 = \frac{E_{12}^2 \left( E_{12}^2 - p_\pi^2 - 4M^2 \right)}{4 \left( E_{12}^2 - p_\pi^2 \cos^2 \theta_{p\pi} \right)},
$$
(2.6)

где масса нуклона обозначена как М.

Импульс пиона ограничен в пределах  $0 \le p_{\pi} \le p_{\pi,\text{max}}$ , где верхний предел определяется выражением

$$
p_{\pi,\max} = \frac{1}{W} \sqrt{\left[ \left( W - m_{\pi} \right)^2 - 4M^2 \right] \left[ \left( W + m_{\pi} \right)^2 - 4M^2 \right]}.
$$
 (2.7)

Также необхолимо кинематические переменные перевести  $\overline{B}$ лабораторную систему координат. Для этого воспользуемся преобразованиями Лоренца с последующим поворотом системы координат вокруг оси у.

Относительная скорость и определяется выражением

$$
v = \frac{\left|\vec{q}\right|}{M_d + q_0}.\tag{2.8}
$$

Скорость направлена вдоль оси z, поэтому в общем виде преобразования Лоренца будут выглядеть следующим образом

$$
p_z = \frac{p_z^* + \mathbf{v} \cdot E^*}{\sqrt{1 - \mathbf{v}^2}},
$$
\n(2.9)

$$
E = \frac{E^* + \nu \cdot p_z^*}{\sqrt{1 - \nu^2}},
$$
\n(2.10)

в этом случае переменные с индексом \* относятся к с.ц.м., а без него - к лабораторной системе координат.

Поворот системы координат вокруг оси у в общем виде выглядит следующим образом

$$
\begin{pmatrix} p_x \\ p_y \\ p_z \end{pmatrix} = \begin{pmatrix} \cos \theta & 0 & -\sin \theta \\ 0 & 1 & 0 \\ \sin \theta & 0 & \cos \theta \end{pmatrix} \begin{pmatrix} p_i \\ p_j \\ p_k \end{pmatrix} .
$$
 (2.11)

Матрица плотности виртуального фотона определяется кинематикой электронов и разделяется на неполяризованную и поляризованную части:

$$
\rho_{\lambda\lambda'}^{\gamma^*} = \rho_{\lambda\lambda'}^0 + h\rho_{\lambda\lambda'}^{\gamma},\tag{2.12}
$$

где  $|h|$  означает степень продольной поляризации,  $\rho^0$  и  $\rho$  даны в терминах независимых переменных  $\rho_{\alpha}$  и  $\rho_{\alpha}^{'}$   $(\alpha \in \{L, T, LT, TT\})$ , учитывающих различные комбинации продольной и поперечной поляризации.

Независимые переменные  $\rho_{\alpha}$  и  $\rho_{\alpha}$  определяются следующими выражениями

$$
\rho_L = \rho_{00}^0 = \beta^2 Q^2 \frac{\xi^2}{2\eta}, \quad \rho_T = \rho_{11}^0 = \frac{1}{2} Q^2 \left( 1 + \frac{\xi}{2\eta} \right),
$$
  
\n
$$
\rho_{LT} = \rho_{01}^0 = \beta Q^2 \frac{\xi}{\eta} \sqrt{\frac{\eta + \xi}{8}}, \quad \rho_{TT} = \rho_{-11}^0 = -Q^2 \frac{\xi}{4\eta},
$$
  
\n
$$
\rho_{LT} = \rho_{01} = \frac{1}{2} \beta \frac{Q^2}{\sqrt{2\eta}} \xi, \quad \rho_T = \rho_{11} = \frac{1}{2} Q^2 \sqrt{\frac{\eta + \xi}{\eta}},
$$
\n(2.13)

где

$$
\beta = \frac{q^{lab}}{q^c}, \qquad \xi = \frac{Q^2}{\left(q^{lab}\right)^2}, \qquad \eta = \tan^2\left(\frac{\theta_e^{lab}}{2}\right), \tag{2.14}
$$

где  $\beta$  выражает увеличение при переходе из лабораторной системы координат в систему координат, в которой вычисляется адронный ток, и  $\vec{q}^c$  обозначает импульс в этой системе координат.

Дифференциальное сечение реакции фоторождения пиона определяется выражением

$$
\frac{d^3 \sigma}{dE_e d\Omega_{e'}} = \frac{\alpha_{\text{qed}}}{Q^4} \frac{k_{e'}}{k_e} \Big( \rho_L f_L^{00} + \rho_T f_T^{00} \Big), \tag{2.15}
$$

где  $\alpha_{\text{qed}}$  – постоянная тонкой структуры равная 137,04,  $f_L^{00}$  и  $f_T^{00}$  – компоненты структурной функции, определяемые интерполяцией из таблиц [15], для реакции фоторождения  $\pi^0$ -мезона.

В таблице 2.1 приведены значения  $f_L^{00}$  для  $E_x = 180$  МэВ. Остальные таблицы приведены в приложении А. В данных таблицах значение  $Q^2$  взято по модулю. Энергия возбуждения  $E_x$  вычисляется по формуле

$$
E_x = W - 2M - m_\pi. \tag{2.16}
$$

Вклад продольных фотонов для кинематических условий эксперимента ДЕЙТРОН 2002 г. определялся как среднее арифметическое значение отношения

$$
\frac{\rho_L f_L^{00}}{\rho_L f_L^{00} + \rho_T f_T^{00}}.\tag{2.17}
$$

Нейтроны детектируются в верхнем плече детектора, протоны - в верхнем. Кинетическая энергия нейтронов регистрируется в пределах от 50 до 21

200 МэВ, полярный угол – от 50 до 90 $\degree$ , азимутальный угол – 0  $\pm$  30 $\degree$ . Кинетическая энергия протонов регистрируется в пределах от 50 до 200 МэВ, полярный угол – от 50 до 90 °, азимутальный угол – 180 ± 30 °.

Таблица 2.1 – Значения компоненты  $f_l^{00}$  $f_L^{00}$  структурной функции для энергии возбуждения *E<sup>x</sup>* = 180 МэВ

|                          | $f_L^{00}$ · 10 <sup>-5</sup> , фм |                |                |                |                |                |
|--------------------------|------------------------------------|----------------|----------------|----------------|----------------|----------------|
| $\theta_{\pi}$ , $\circ$ | $Q^2 = 0.01$ ,                     | $Q^2 = 0.02$ , | $Q^2 = 0.05$ , | $Q^2 = 0.1$ ,  | $Q^2 = 0, 2,$  | $Q^2 = 0.5$ ,  |
|                          | $\Gamma_3 B^2$                     | $\Gamma_3 B^2$ | $\Gamma_3 B^2$ | $\Gamma_3 B^2$ | $\Gamma_3 B^2$ | $\Gamma_3 B^2$ |
| $\theta$                 | 0,30649                            | 0,31493        | 0,34208        | 0,41569        | 0,52127        | 0,21478        |
| 20                       | 0,30709                            | 0,31312        | 0,34268        | 0,40905        | 0,50317        | 0,20090        |
| 40                       | 0,27511                            | 0,28658        | 0,31071        | 0,37466        | 0,43499        | 0,16350        |
| 60                       | 0,26908                            | 0,27994        | 0,31131        | 0,34932        | 0,36018        | 0,11282        |
| 80                       | 0,34389                            | 0,35415        | 0,37526        | 0,38311        | 0,31252        | 0,07662        |
| 100                      | 0,47783                            | 0,48808        | 0,49834        | 0,45430        | 0,30045        | 0,04947        |
| 120                      | 0,62564                            | 0,63590        | 0,62564        | 0,53575        | 0,31071        | 0,03801        |
| 140                      | 0,74992                            | 0,75716        | 0,73062        | 0,60513        | 0,32278        | 0,03017        |
| 160                      | 0,82474                            | 0,83318        | 0,79336        | 0,64676        | 0,33363        | 0,02534        |
| 180                      | 0,85189                            | 0,85732        | 0,81508        | 0,66184        | 0,33786        | 0,02413        |

Компоненты структурной функции являются функциями двух переменных, поэтому для нахождения значения функции для любых  $\theta_{\pi}$  и  $Q^2$ использовался метод билинейной интерполяции.

Необходимо определить значение функции  $f(x, y)$  в точке  $P = (x, y)$ . Значения функции в окружающих точку *Р* точках  $Q_{11} = (x_1, y_1), Q_{12} = (x_1, y_2),$  $Q_{21} = (x_2, y_1)$  и  $Q_{22} = (x_2, y_2)$  известны (рис. 2.1).

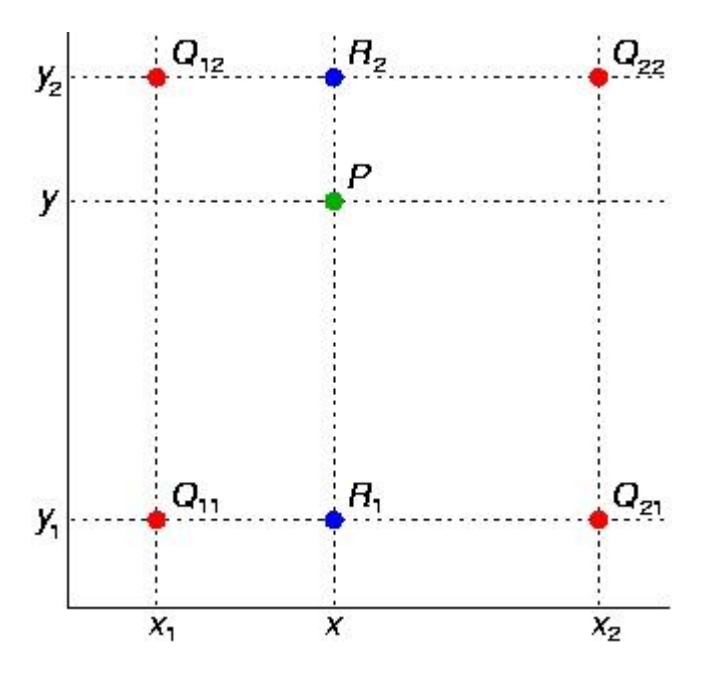

Рисунок 2.1 - Метод билинейной интерполяции

Сначала линейно интерполируется значение вспомогательных точек  $R_1 = (x, y_1)$  и  $R_2 = (x, y_2)$  вдоль оси абецисс

$$
f(R_1) \approx \frac{x_2 - x}{x_2 - x_1} f(Q_{11}) + \frac{x - x_1}{x_2 - x_1} f(Q_{21}),
$$
\n(2.18)

$$
f(R_2) \approx \frac{x_2 - x}{x_2 - x_1} f(Q_{12}) + \frac{x - x_1}{x_2 - x_1} f(Q_{22}).
$$
 (2.19)

Затем проводится линейная интерполяция между вспомогательными точками  $R_1$  и  $R_2$ 

$$
f(P) \approx \frac{y_2 - y}{y_2 - y_1} f(R_1) + \frac{y - y_1}{y_2 - y_1} f(R_2).
$$
 (2.20)

Величины компонент  $f_L^{00}$  и  $f_T^{00}$  для значений  $E_x$ , отличных от 180 и 580 МэВ, определялись линейной интерполяцией.

Приведённый в данном отчёте алгоритм для вычисления вклада продольных фотонов был реализован на языке программирования  $C++$  для  $10^5$ итераций и представлен в приложении Б. Вклад продольных фотонов составил 40,035 %, следовательно, реакциями на продольных фотонах пренебречь нельзя. Также на основании полученных данных получены рисунки 2.2-2.5 с помощью программного пакета ROOT.

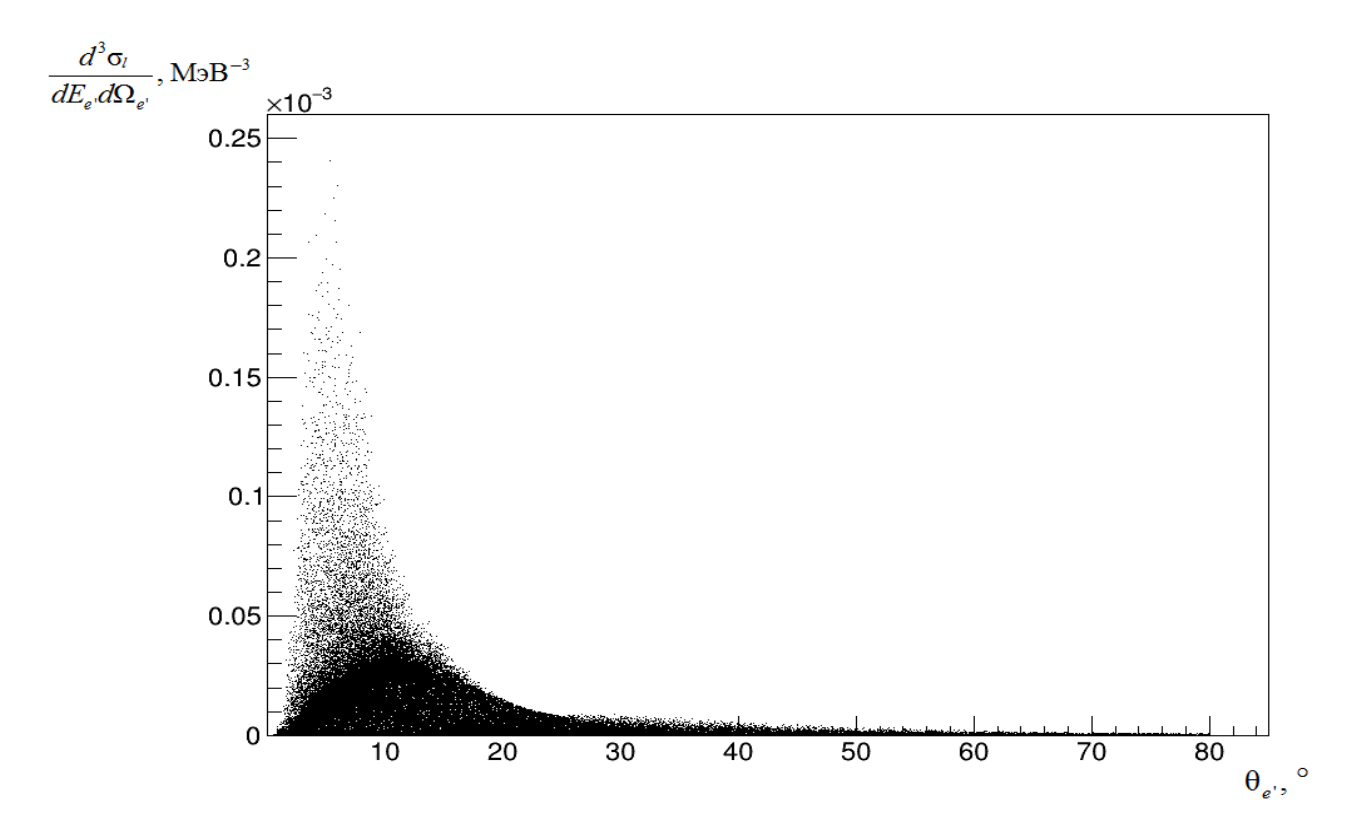

Рисунок 2.2 – Зависимость дифференциального сечения реакции на продольных фотонах от угла рассеяния электрона

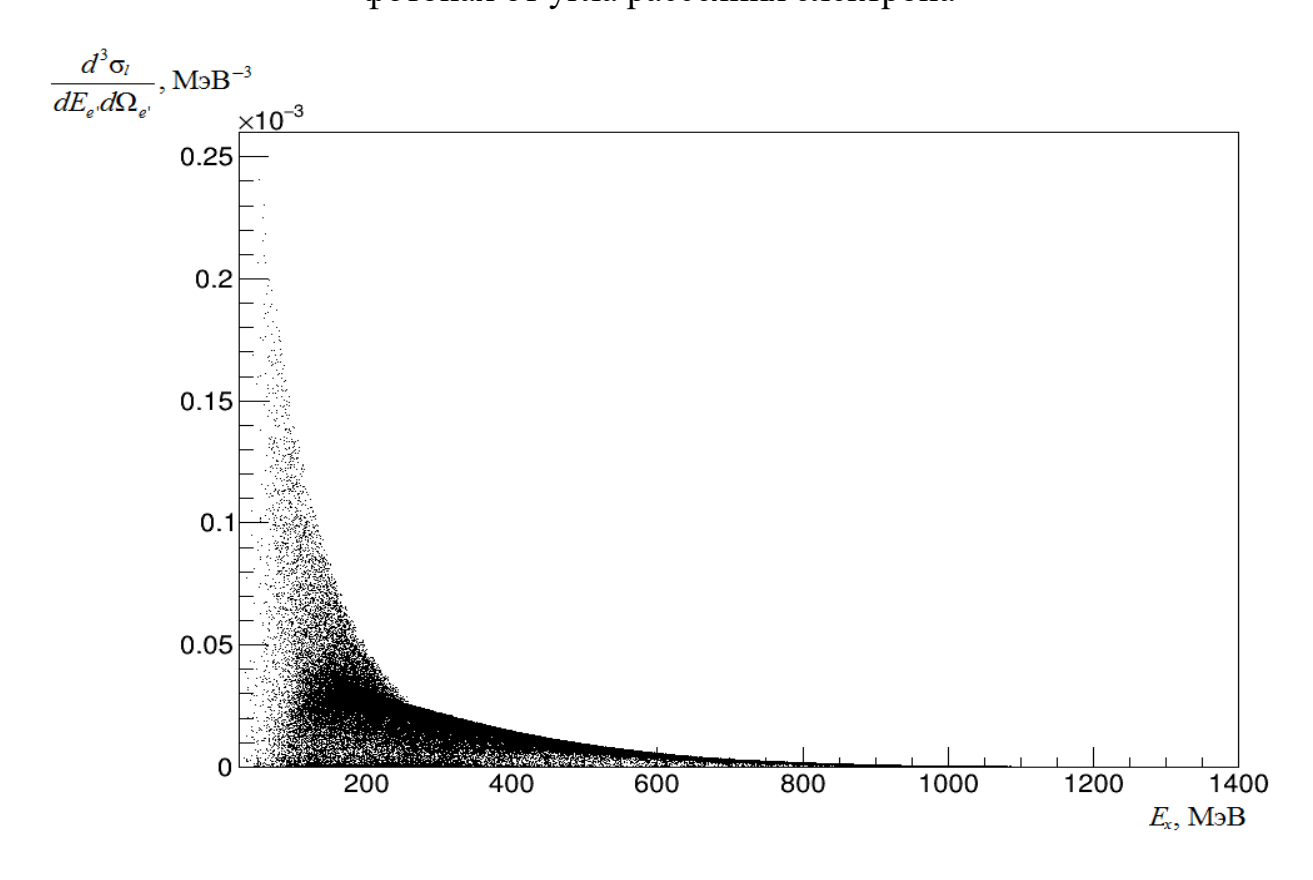

Рисунок 2.3 – Зависимость дифференциального сечения реакции на продольных фотонах от энергии возбуждения

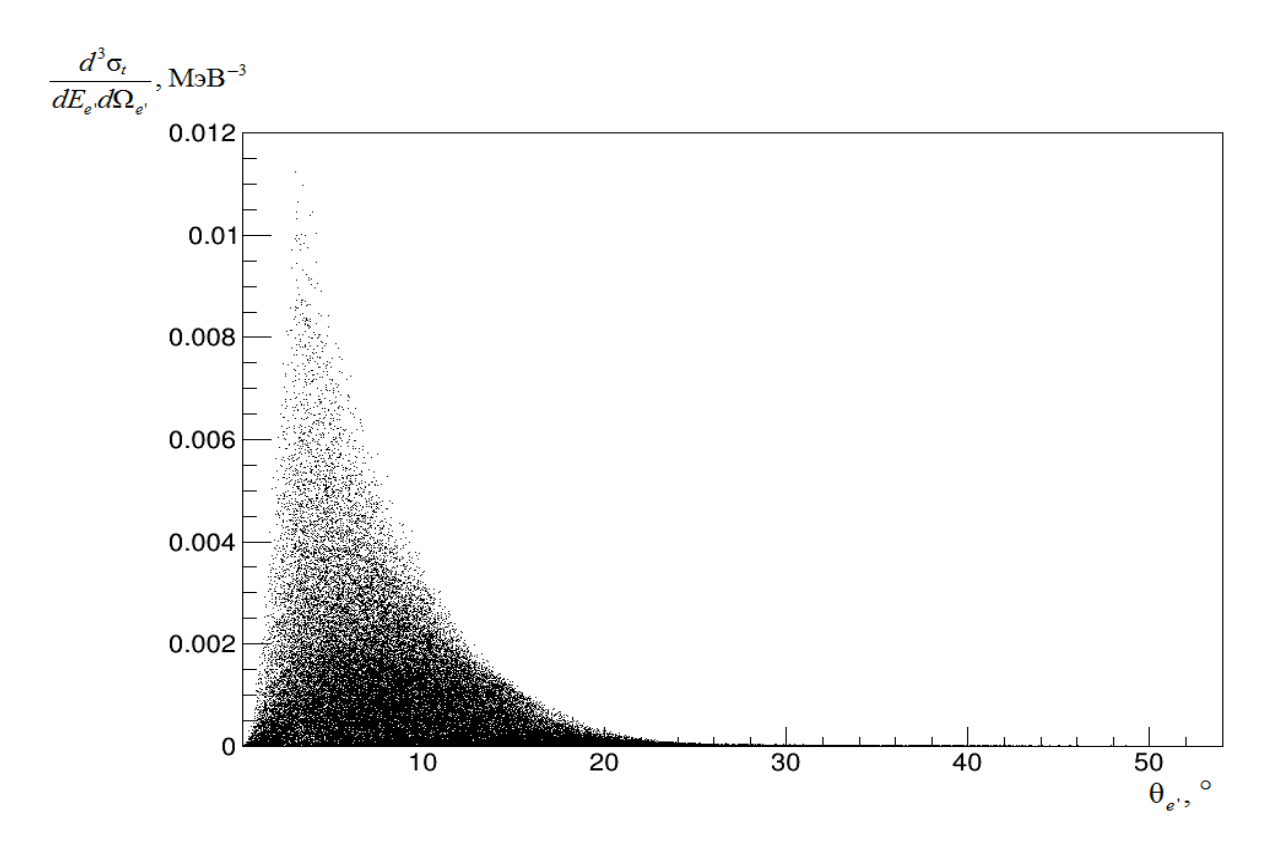

Рисунок 2.4 – Зависимость дифференциального сечения реакции на поперечных фотонах от угла рассеяния электрона

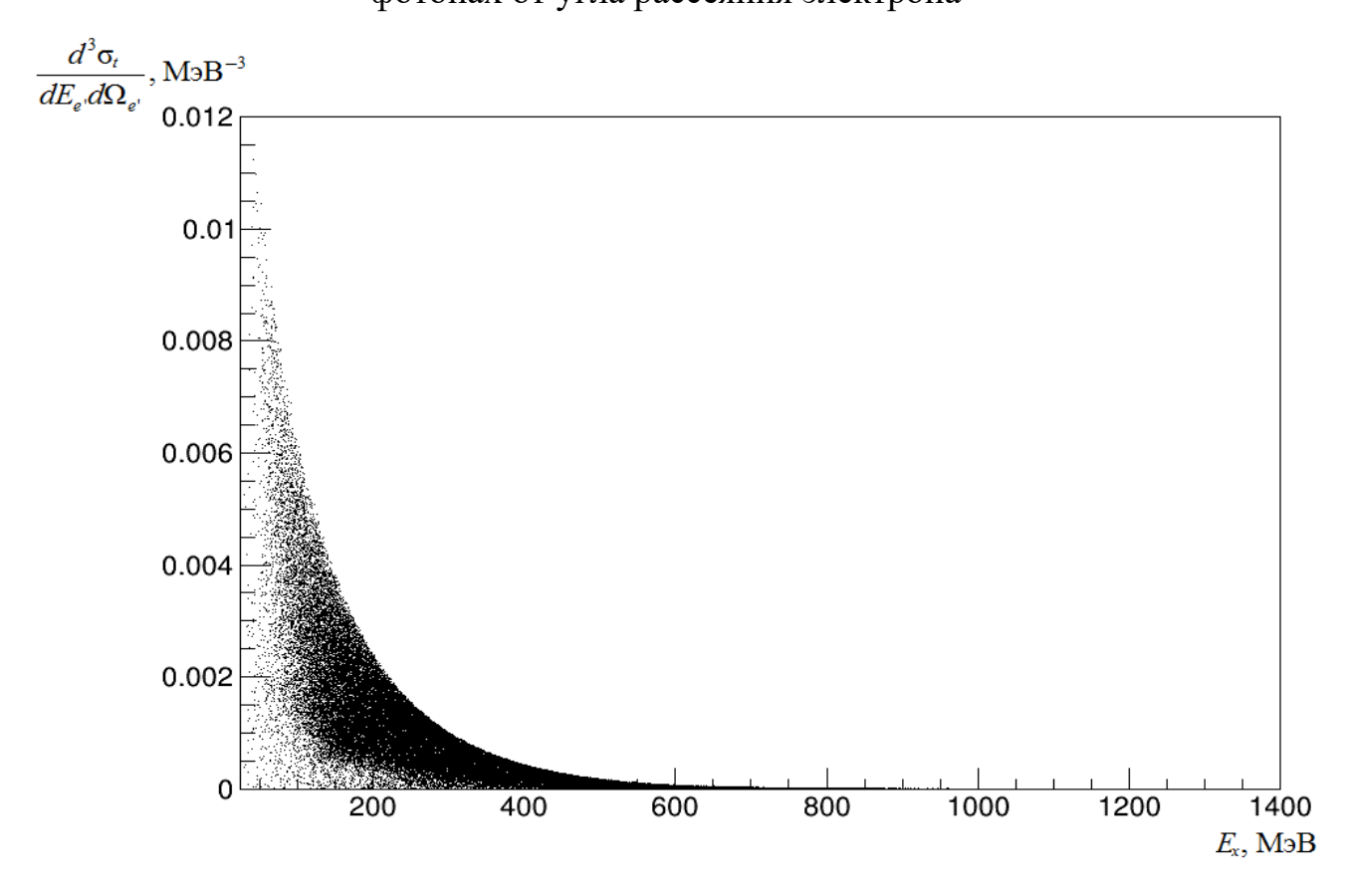

Рисунок 2.5 – Зависимость дифференциального сечения реакции на поперечных фотонах от энергии возбуждения

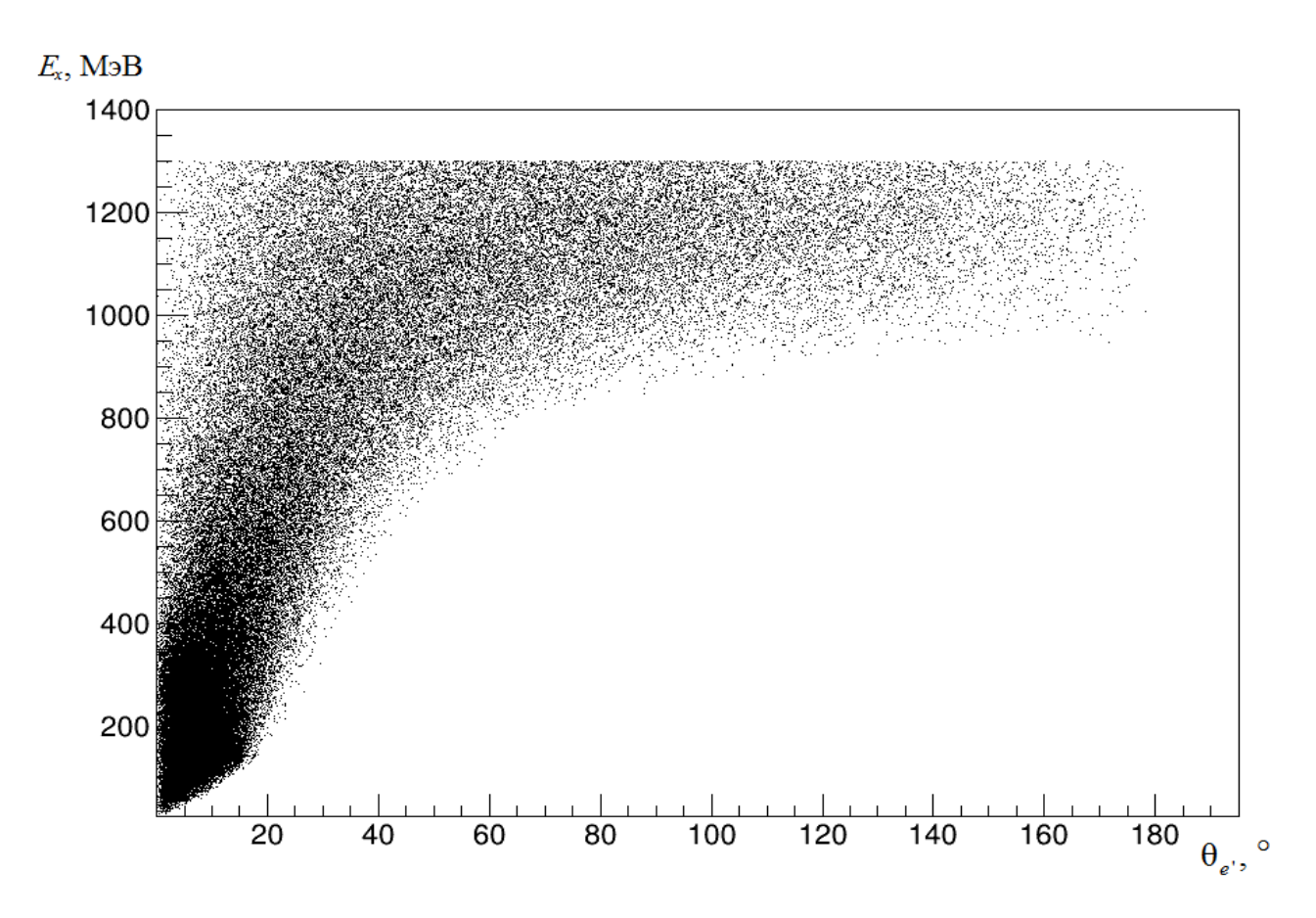

Рисунок 2.6 – Зависимость энергии возбуждения от угла рассеяния электрона

Согласно рисунку 2.2 основная часть значений дифференциального сечения реакции на продольных фотонах приходится на интервал значений угла рассеяния электрона от 0 до 50 °. Согласно рисунку 2.3 основная часть значений дифференциального сечения реакции на продольных фотонах приходится на интервал значений энергии возбуждения от 0 до 800 МэВ.

Согласно рисунку 2.4 основная часть значений дифференциального сечения реакции на поперечных фотонах приходится на интервал значений угла рассеяния электрона от 0 до 30 °. Согласно рисунку 2.5 основная часть значений дифференциального сечения реакции на поперечных фотонах также приходится на интервал значений энергии возбуждения от 0 до 600 МэВ.

На основании этих выводов в алгоритм для вычисления вклада продольных фотонов были введены ограничения по углу рассеяния электрона  $(0 \leq \theta_e \leq 50$ по энергии возбуждения  $0 \le E_{\rm x} \le 600$ Согласно

рисунку 2.6 в данные интервалы попадает достаточно большое количество событий.

В результате реализации алгоритма для вычисления вклада продольных фотонов с введенными ограничениями значение вклада продольных фотонов составило 3,92506 %. Данным значением вклада можно пренебречь.

# **3 Результаты исследования и их обсуждение**

<span id="page-27-0"></span>В результате проделанных математических операций, представленных в формулах 2.1-2.17, был реализован алгоритм для вычисления вклада продольных фотонов реакции фоторождения пиона на дейтроне. Также был реализован алгоритм билинейной интерполяции (формулы 2.18-2.20) для определения компонент структурной функции.

В результате реализации алгоритма на языке программирования C++ был посчитан вклад продольных фотонов, который составил 40,035 %. Данное значение вклада является существенным, поэтому им нельзя пренебречь, чтобы перейти к теоретическому рассмотрению от реакции электро- к фоторождению пионов на дейтроне.

На основании полученных в результате моделирования данных были введены ограничения по углу рассеяния электрона  $(0 \le \theta_e \le 50)$  и по энергии возбуждения  $(0 \le E_{\rm x} \le 600 \,\text{M}$ эВ). После введения ограничений расчетное значение вклада составило 3,92506 %. Данным значением вклада можно пренебречь.

Достаточно большое значение вклада в первом случае обусловлено методикой расчета. При больших значениях энергии возбуждения в результате линейной интерполяции составляющая поперечных фотонов равняется нулю в большем количестве случаев, чем составляющая продольных.

Полученная методика расчета в дальнейшем позволяет оценивать вклад продольно поляризованных фотонов для других фотореакций на дейтроне и для различных экспериментальных условий.

28

# <span id="page-28-0"></span>**4 Финансовый менеджмент, ресурсоэффективность и ресурсосбережение**

Данный раздел выпускной квалификационной работы предназначен для анализа конкурентоспособности, ресурсоэффективности и расчёта бюджета проводимого исследования. В настоящей работе проводится расчет вклада продольной поляризации виртуальных фотонов для реакции некогерентного фоторждения пионов на дейтроне для кинематических условий эксперимента «ДЕЙТРОН» с использованием языка программирования  $C++$  и программного пакета ROOT. Оценка перспективности, планирование и формирование бюджета научного исследования позволяют анализировать его экономическую эффективность.

# <span id="page-28-1"></span>**4.1 Потенциальные потребители результатов исследования**

Объектом исследования является численный расчет вклада продольной поляризации виртуальных фотонов для реакции некогерентного фоторждения пионов на дейтроне. Потенциальными потребителями исследования могут выступать научные коллаборации, лаборатории и образовательные учреждения. Сегментирование рынка проводится по сфере использования и по размеру компании-заказчика. Карта сегментирования приведена в таблице 4.1.

Таблица 4.1 –Карта сегментирования рынка потребления научного исследования

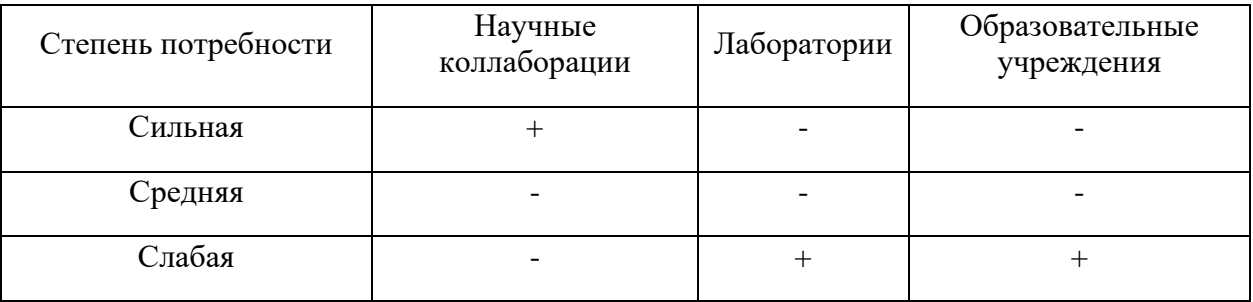

В приведённой карте сегментирования показано, что наибольшая потребность в результатах исследования присутствует у научных коллабораций. Низкий спрос в остальных сферах обусловлен узкой тематикой исследования.

#### **4.2 Анализ конкурентных технических решений**

<span id="page-29-0"></span>Анализ конкурентных технических решений с позиции ресурсоэффективности и ресурсосбережения позволяет провести оценку сравнительной эффективности научного исследования и определить направления для ее будущего повышения. Согласно тематике выпускной квалификационной работы, для анализа представлены три конкурентоспособных варианта методики расчета:

– расчет вклада с помощью алгоритма, реализованного на языке программирования C++ (вариант 1);

– расчет вклада с помощью алгоритма, реализованного на языке программирования Python (вариант 2);

– расчет вклада с помощью табличного процессора Microsoft Excel (вариант 3).

Оценочная карта анализа представлена в таблице 4.2. Позиция разработки и конкурентов оценивается по пятибалльной шкале, где 1 – наиболее слабая позиция, а 5 – наиболее сильная.

Расчет конкурентоспособности производился по формуле:

$$
K = \sum B_i \cdot E_i, \tag{4.1}
$$

где – конкурентоспособность проекта; *K*

– вес показателя (в долях единицы); *Вi*

– балл показателя. *Бi*

Таблица 4.2 – Оценочная карта для сравнения конкурентных исследовательских разработок

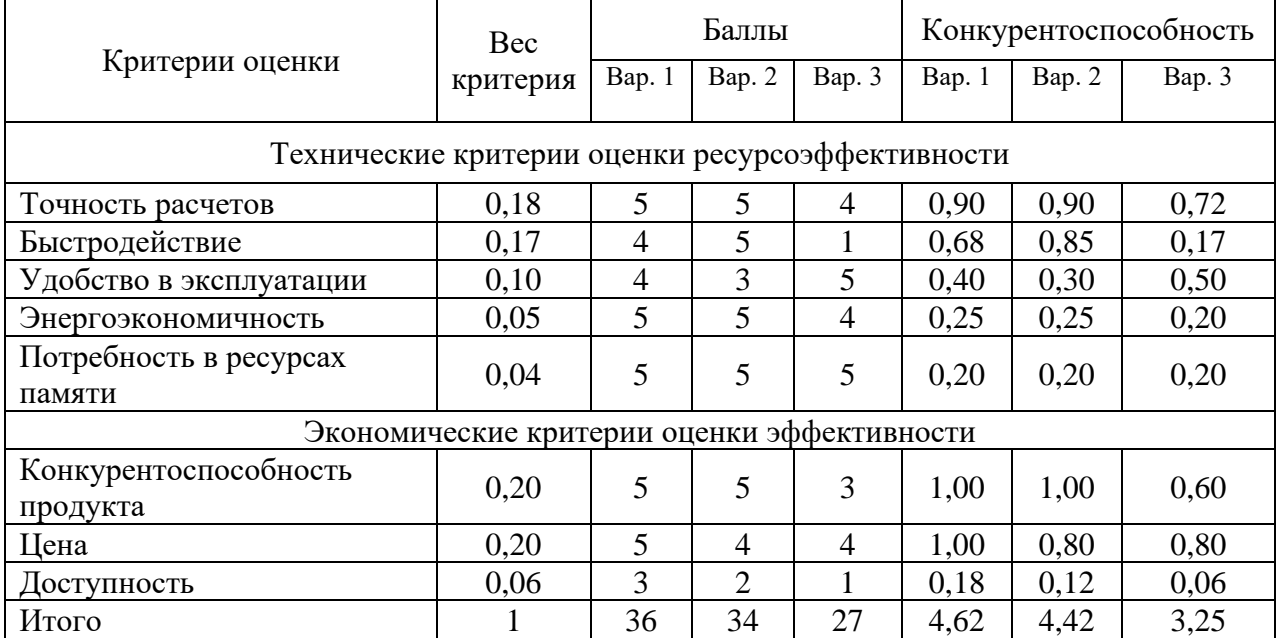

Как показывает анализ таблицы 4.2, выбранный способ проведения исследования (вариант 1) является наиболее предпочтительным. Несмотря на быстродействие варианта 2 и удобство в эксплуатации варианта 3, в целях проведения исследований вариант 1 является более доступным, что являлось приоритетом при выборе способа проведения исследования.

# <span id="page-30-0"></span>**4.3 SWOT-анализ**

SWOT-анализ проводится для комплексной оценки внешней и внутренней среды проекта. В силу того, что разработка системы автоматического регулирования температуры является лишь частным способом применения рассмотренного подхода, при SWOT-анализе рассматриваются сильные и слабые стороны, возможности и угрозы применительно к способу решения поставленной задачи. Итоговая матрица SWOT-анализа приведена в табл. 4.3.

# Таблица 4.3 – Матрица SWOT-анализа

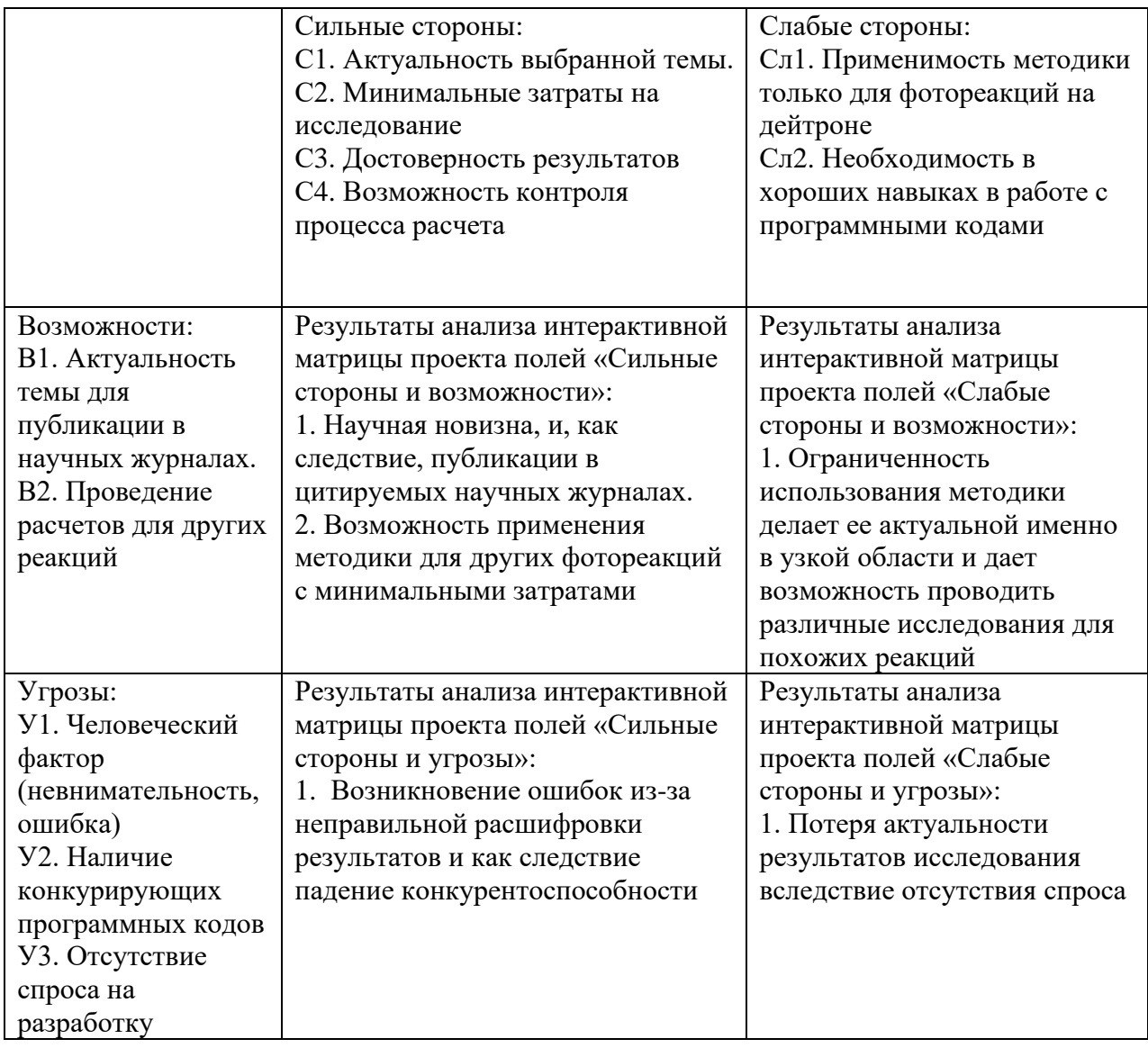

SWOT-анализ показывает, что преимущества разработанной методики преобладают над её недостатками. Выявлены следующие угрозы в использовании методики и их решения:

– возникновение ошибок из-за неправильной расшифровки результатов и как следствие падение конкурентоспособности, которое можно избежать при дополнительной проверке и тщательном анализе исследования;

– потеря актуальности разработки вследствие отсутствия спроса возможна, но не во всех сферах ее применения, которую можно избежать, работая над изучением большего числа реакций.

# 4.4 Организация и планирование научно-исследовательских работ

<span id="page-32-0"></span>При организации процесса реализации конкретного проекта необходимо рационально планировать занятость каждого из его участников и сроки проведения отдельных работ.

Наглядным результатом планирования работ является сетевой, либо линейный график реализации проекта. Так как число исполнителей не превышает двух, предпочтительным является линейный график. Для его построения хронологически упорядоченные вышеуказанные ланные представлены в таблице 4.4.

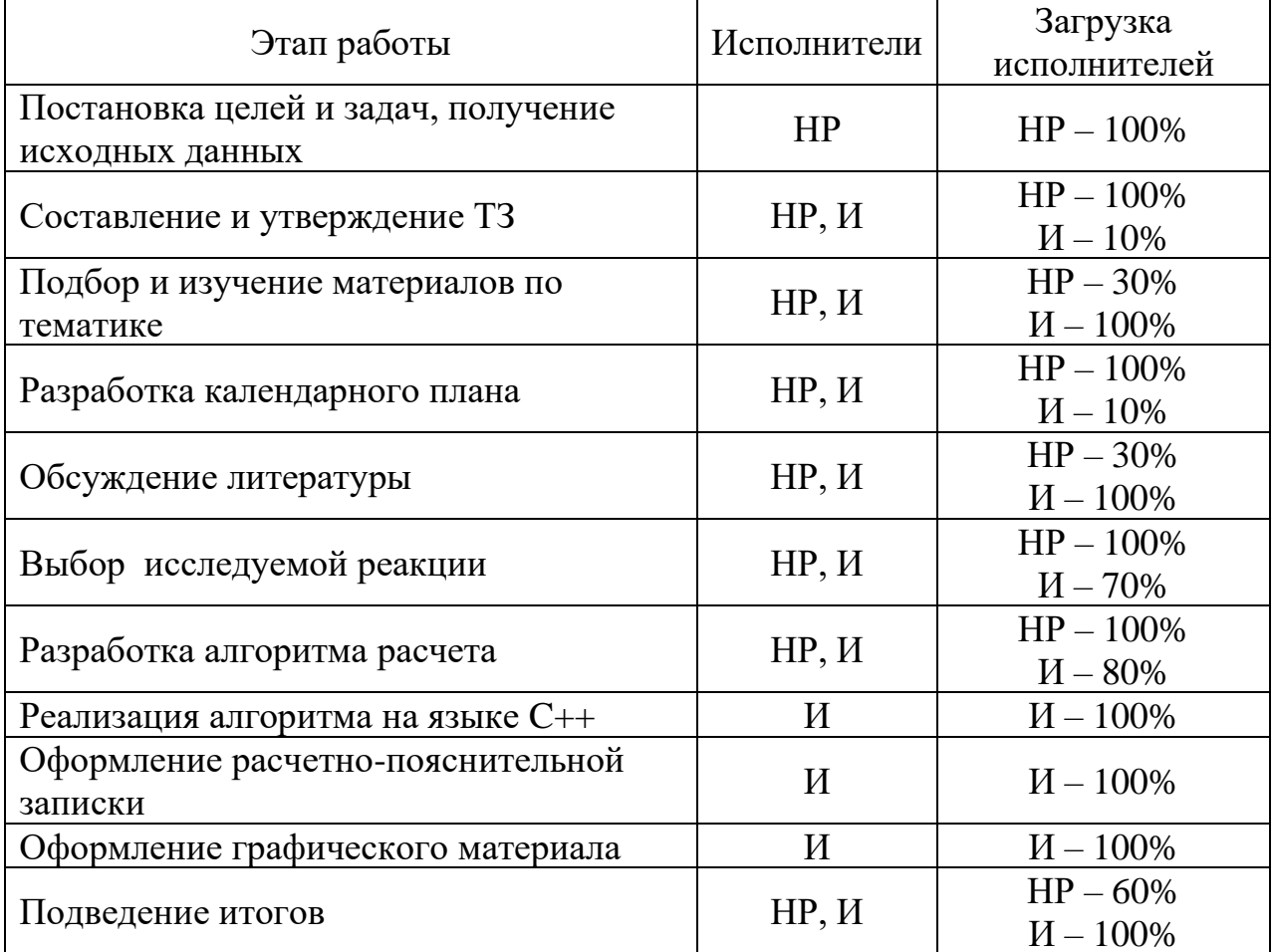

Таблица 4.4 – Перечень работ и продолжительность их выполнения

# <span id="page-32-1"></span>4.4.1 Продолжительность этапов работ

Расчет продолжительности этапов работ может осуществляться двумя методами:

- технико-экономическим;

- опытно-статистическим.

Первый случаях наличия применяется  $\mathbf{B}$ достаточно развитой нормативной базы трудоемкости планируемых процессов, что в свою очередь обусловлено их высокой повторяемостью в устойчивой обстановке. Так как исполнитель работы зачастую не располагает соответствующими нормативами, то используется опытно-статистический метод, который реализуется двумя способами:

- аналоговый;

- экспертный.

Аналоговый способ привлекает внешней простотой и околонулевыми затратами, но возможен только при наличии в поле зрения исполнителя ВКР не устаревшего аналога, т.е. проекта в целом или хотя бы его фрагмента, который по всем значимым параметрам идентичен выполняемой ВКР. В большинстве случаев он может применяться только локально - для отдельных элементов.

Экспертный способ используется при отсутствии вышеуказанных информационных предполагает генерацию ресурсов  $\overline{M}$ необходимых количественных оценок специалистами конкретной предметной области, опирающимися на их профессиональный опыт и эрудицию. Для определения вероятных значений продолжительности работ  $t_{\text{OW}}$  применяется по усмотрению исполнителя одна из двух формул.

$$
t_{\text{OX}} = \frac{3t_{\min} + 2t_{\max}}{5}
$$
 (4.2)

 $t_{\min}$  – минимальная продолжительность работы, дн.; где

 $t_{\text{max}}$  – максимальная продолжительность работы, дн.

Для выполнения перечисленных в таблице 4.1 работ требуются специалисты:

- инженер - в его роли действует исполнитель ВКР;

- научный руководитель.

34

Для построения линейного графика необходимо рассчитать длительность этапов в рабочих днях, а затем перевести ее в календарные дни.

Расчет продолжительности выполнения каждого этапа в рабочих днях:

$$
T_{\rm PL} = \frac{t_{\rm OK}}{K_{\rm BH}} \cdot K_{\rm \mu},\tag{4.3}
$$

где *K*<sub>ВН</sub> – коэффициент выполнения работ, учитывающий влияние внешних факторов на соблюдение предварительно определенных длительностей  $(K_{\rm BH} = 1);$ 

*К*<sub>Д</sub> − коэффициент, учитывающий дополнительное время на компенсацию непредвиденных задержек и согласование работ  $(K_{\Pi} = 1,2)$ .

Расчет продолжительности этапа в календарных днях ведется по формуле:

$$
T_{\text{KJ}} = T_{\text{PJ}} \cdot T_{\text{K}},\tag{4.4}
$$

где Т<sub>КД</sub> – продолжительность выполнения этапа в календарных днях;

 $T_{K}$  – коэффициент календарности, позволяющий перейти от длительности работ в рабочих днях к их аналогам в календарных днях, и рассчитываемый по формуле

$$
T_{\rm K} = \frac{T_{\rm KAI}}{T_{\rm KAI} - T_{\rm BJ} - T_{\rm HJ}}
$$
(4.5)

где  $T_{KAT}$  – календарные дни;

*T*ВД – выходные дни;

 $T_{\Pi\Pi}$  – праздничные дни.

При  $T_{KAI} = 365$ ,  $T_{BJ} = 104$  и  $T_{HJ} = 14$  T<sub>K</sub> = 1,48.

В таблице 4.5 приведены продолжительности этапов работ и их трудоемкости по исполнителям, занятым на каждом этапе. В столбцах  $3-5$ реализован экспертный способ по формуле 4.2. Столбцы 6 и 7 содержат величины трудоемкости этапа для каждого из двух участников проекта, научного руководителя и инженера.

Столбцы 8 и 9 – трудоемкости, выраженные в календарных днях путем дополнительного умножения на  $T_K = 1,48$ . Итог по столбцу 5 дает общую ожидаемую продолжительность работы над проектом в рабочих днях, итоги по столбцам 8 и 9 – общие трудоемкости для каждого из участников проекта. Величины трудоемкости этапов по исполнителям  $T_{K,\Pi}$ , данные столбцов 8 и 9 кроме итогов, позволяют построить линейный график осуществления проекта, представленного в таблице 4.6.
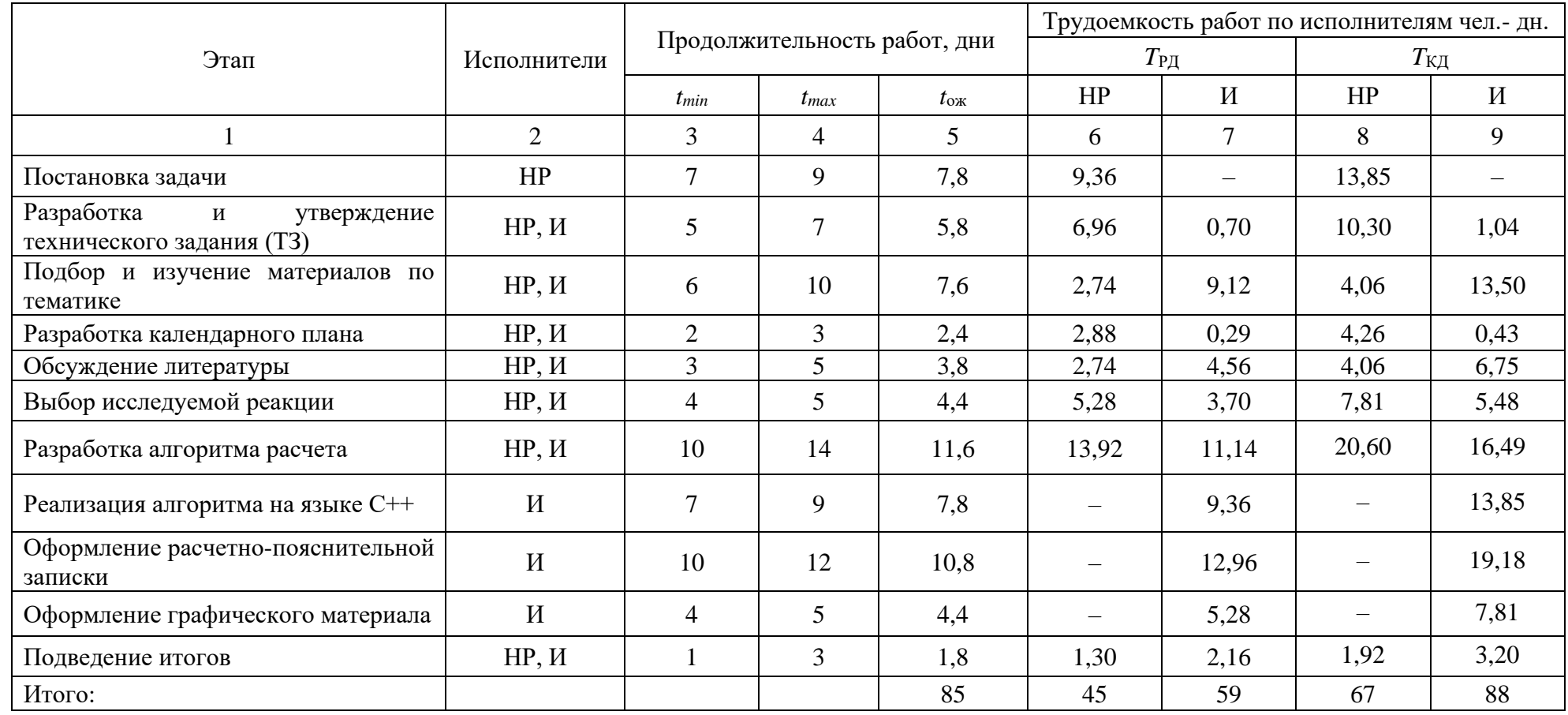

# Таблица 4.5 – Трудозатраты на выполнение проекта

| Этап           | HP       | $\,$ M                   | Февраль      |                  | Март         |              | Апрель         |              |              | Май            |              | Июнь         |                  |              |              |                  |              |
|----------------|----------|--------------------------|--------------|------------------|--------------|--------------|----------------|--------------|--------------|----------------|--------------|--------------|------------------|--------------|--------------|------------------|--------------|
|                |          |                          | $\mathbf{1}$ | $\boldsymbol{2}$ | $\mathbf{3}$ | $\mathbf{1}$ | $\overline{2}$ | $\mathbf{3}$ | $\mathbf{1}$ | $\overline{2}$ | $\mathbf{3}$ | $\mathbf{1}$ | $\boldsymbol{2}$ | $\mathbf{3}$ | $\mathbf{1}$ | $\boldsymbol{2}$ | $\mathbf{3}$ |
| $\mathbf{1}$   | 13,85    | $\overline{\phantom{m}}$ |              |                  |              |              |                |              |              |                |              |              |                  |              |              |                  |              |
| $\mathbf{2}$   | 10,30    | 1,04                     |              |                  |              |              |                |              |              |                |              |              |                  |              |              |                  |              |
| $\mathfrak{Z}$ | 4,06     | 13,50                    |              |                  |              |              |                |              |              |                |              |              |                  |              |              |                  |              |
| $\overline{4}$ | 4,26     | 0,43                     |              |                  |              |              |                |              |              |                |              |              |                  |              |              |                  |              |
| 5              | 4,06     | 6,75                     |              |                  |              |              |                |              |              |                |              |              |                  |              |              |                  |              |
| 6              | 7,81     | 5,48                     |              |                  |              |              |                |              |              |                |              |              |                  |              |              |                  |              |
| $\overline{7}$ | 20,60    | 16,49                    |              |                  |              |              |                |              |              |                |              |              |                  |              |              |                  |              |
| 8              | $\equiv$ | 13,85                    |              |                  |              |              |                |              |              |                |              |              |                  |              |              |                  |              |
| 9              | $\equiv$ | 19,18                    |              |                  |              |              |                |              |              |                |              |              |                  |              |              |                  |              |
| 10             | $\equiv$ | 7,81                     |              |                  |              |              |                |              |              |                |              |              |                  |              |              |                  |              |
| $11\,$         | 1,92     | 3,20                     |              |                  |              |              |                |              |              |                |              |              |                  |              |              |                  |              |
| $HP -$         | $M -$    |                          |              |                  |              |              |                |              |              |                |              |              |                  |              |              |                  |              |

Таблица 4.6 – Линейный график работы

### **4.5 Расчет сметы на выполнение проекта**

В состав затрат на создание проекта включается величина всех расходов, необходимых для реализации комплекса работ, составляющих содержание данной разработки. Расчет сметной стоимости ее выполнения производится по следующим статьям затрат:

– материалы и покупные изделия;

– заработная плата;

– социальный налог;

– амортизационные отчисления.

#### **4.5.1 Расчет затрат на материалы**

К данной статье расходов относится стоимость материалов, покупных изделий, полуфабрикатов и других материальных ценностей, расходуемых непосредственно в процессе выполнения работ над объектом проектирования. Сюда же относятся специально приобретенное оборудование, инструменты и прочие объекты, относимые к основным средствам, стоимостью до 40 000 руб. включительно. Цена материальных ресурсов определяется по соответствующим ценникам или договорам поставки. Кроме того, статья включает так называемые транспортно-заготовительные расходы (ТЗР), связанные с транспортировкой от поставщика к потребителю, хранением и прочими процессами, обеспечивающими движение (доставку) материальных ресурсов от поставщиков к потребителю.

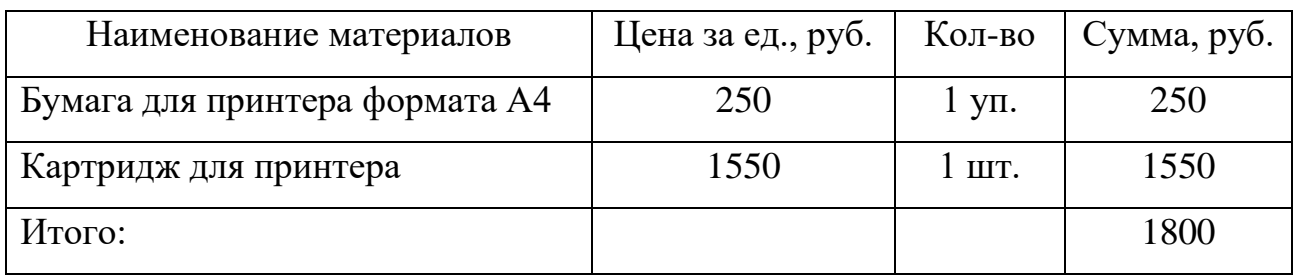

Таблица 4.7 – Расчет затрат на материалы

Допустим, что ТЗР составляют 5 % от отпускной цены материалов, тогда расходы на материалы с учетом ТЗР равны:

$$
C_{\text{MAT}} = 1800 \cdot 1,05 = 1890.
$$

### **4.5.2 Расчет заработной платы**

Данная статья расходов включает заработную плату научного руководителя и инженера, в его роли выступает исполнитель проекта, а также премии, входящие в фонд заработной платы. Расчет основной заработной платы выполняется на основе трудоемкости выполнения каждого этапа и величины месячного оклада исполнителя. Среднедневная тарифная заработная плата  $(3\Pi_{\text{JH-T}})$  рассчитывается по формуле:

$$
3\Pi_{\text{JH-T}} = \frac{MO}{20,58} \tag{4.6}
$$

где 20,58 – среднее количество рабочих дней в месяце при пятидневной рабочей неделе.

В таблице 4.8 приведен расчет затрат на полную заработную плату приведены. Затраты времени по каждому исполнителю в рабочих днях с округлением до целого взяты из таблицы 4.5. Для учета в ее составе премий, дополнительной зарплаты и районной надбавки используется следующий ряд коэффициентов:  $K_{\text{HP}} = 1,1$ ;  $K_{\text{I[OII,3II]}} = 1,133$ ;  $K_{\text{P}} = 1,3$ . Таким образом, для перехода от тарифной суммы заработка исполнителя, связанной с участием в проекте, к соответствующему полному заработку необходимо первую умножить на интегральный коэффициент: эффициент:<br>К<sub>и</sub> = К<sub>пр</sub> · К<sub>доп.зп</sub> · К<sub>р</sub> = 1,1 · 1,133 · 1,3 = 1,62 ;

$$
K_{\rm H} = K_{\rm IP} \cdot K_{\rm QOL3II} \cdot K_{\rm P} = 1,1 \cdot 1,133 \cdot 1,3 = 1,62 \tag{4.7}
$$

Таблица 4.8 – Затраты на заработную плату

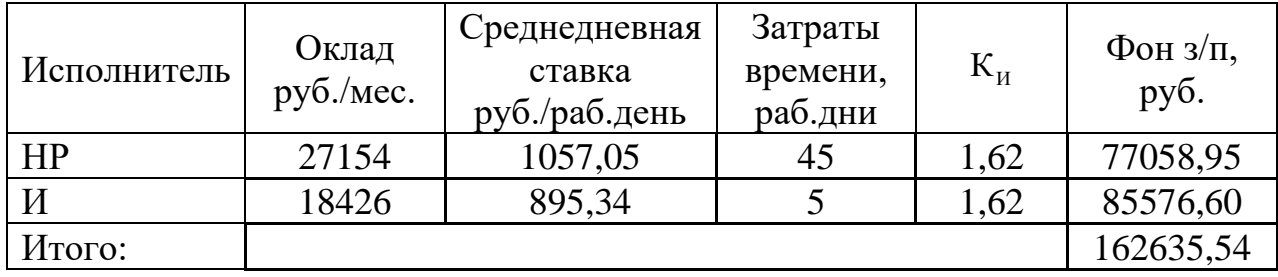

### **4.5.3 Расчет затрат на социальный налог**

Затраты на единый социальный налог (ЕСН), включающий в себя отчисления в пенсионный фонд, на социальное и медицинское страхование, составляют 30 % от полной заработной платы по проекту:

$$
C_{\text{coul}} = C_{\text{3II}} \cdot 0.3 \tag{4.8}
$$
\n
$$
C_{\text{coul}} = 162635, 54 \cdot 0.3 = 48790, 66 \tag{4.8}
$$

# **4.5.4 Расчет амортизационных расходов**

В данной исследовательской работе к специальному оборудованию, необходимому для проведения научных работ, относится ПЭВМ (ноутбук марки ASUS) и струйный принтер.

Затраты на амортизацию оборудования рассчитываются по формуле:

$$
C_{\text{AMI}} = C_{\text{Obj}} / T,\tag{4.9}
$$

где *С*ОБi – стоимость оборудования (руб);

*Т* – срок службы (дней).

$$
C_{\text{AMIDBM}} = (30000 / 1825) = 16,44 \text{ py6/µH}.
$$

$$
C_{\text{AMIPUMTP}} = (15000 / 2555) = 5,87 \text{ py6/µH}.
$$

Оборудование использовалось в течение 88 дней, таким образом, затраты на оборудование:

$$
C_{AM} = (16,44 + 5,87) \cdot 88 = 1963,28 \text{ py6}.
$$

## **4.1.9 Расчет прочих расходов**

В статье «Прочие расходы» отражены расходы на выполнение проекта, которые не учтены в предыдущих статьях, их следует принять равными  $10\%$  от суммы всех предыдущих расходов:

$$
C_{\text{HPOY}} = (C_{\text{MAT}} + C_{\text{3II}} + C_{\text{COU}} + C_{\text{AM}}) \cdot 0.1. \tag{4.10}
$$

Прочие расходы в нашем случае:

 $C_{\text{TPOY}} = (1890 + 162635, 54 + 48790, 66 + 1963, 28) \cdot 0, 1 = 21527, 95$ .

### **4.5.5 Расчет общей себестоимости разработки**

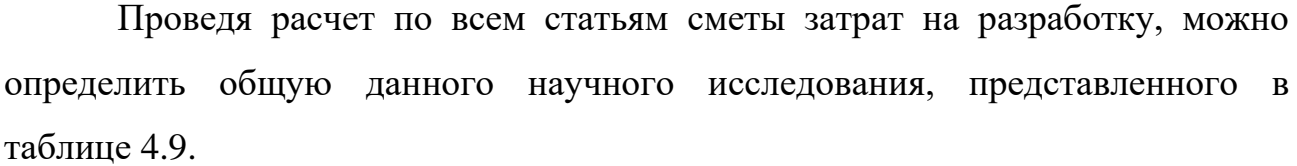

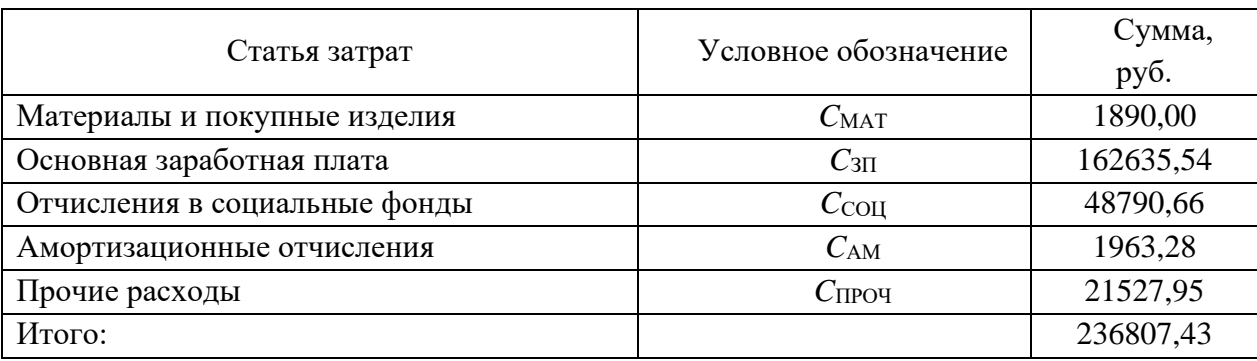

Таблица 4.9 – Смета затрат на разработку проекта

Таким образом, затраты на разработку составили *C* = 236807,43 руб.

# **4.6 Определение ресурсной (ресурсосберегающей), финансовой, бюджетной, социальной и экономической эффективности исследования**

Определение эффективности происходит на основе расчета интегрального показателя эффективности научного исследования. Его нахождение связано с определением двух средневзвешенных величин: финансовой эффективности и ресурсоэффективности.

Настоящая методика не имеет прямых аналогов: возможна лишь частичная замена программного кода на другой. Следовательно, определение эффективности исследования происходит в результате расчета интегрального показателя эффективности, состоящей только из величины ресурсоэффективности.

Интегральный показатель ресурсоэффективности вариантов исполнения объекта исследования можно определить следующим образом:

$$
I_{pi} = \sum a_i \cdot b_i , \qquad (4.11)
$$

где —  $I_{pi}$  — интегральный показатель ресурсоэффективности для i-го варианта исполнения разработки;

 $a_i$  – весовой коэффициент *i*-го варианта исполнения разработки;

 $\mathbf{a}^a$ ,  $\mathbf{b}^p_i$  – бальная оценка *i*-го варианта исполнения разработки, устанавливается экспертным путем по выбранной шкале оценивания;  $b_i^a$  ,  $b_i^{\,p}$ 

*n* – число параметров сравнения.

Сравнительная оценка характеристик вариантов исполнения научного исследования представлена в таблице 4.10, где аналог 1 представляет реализацию алгоритма на языке программирования Python, а аналог  $2 - c$ помощью табличного процессора Microsoft Excel.

Таблица 4.10 – Сравнительная оценка характеристик вариантов исполнения научного исследования

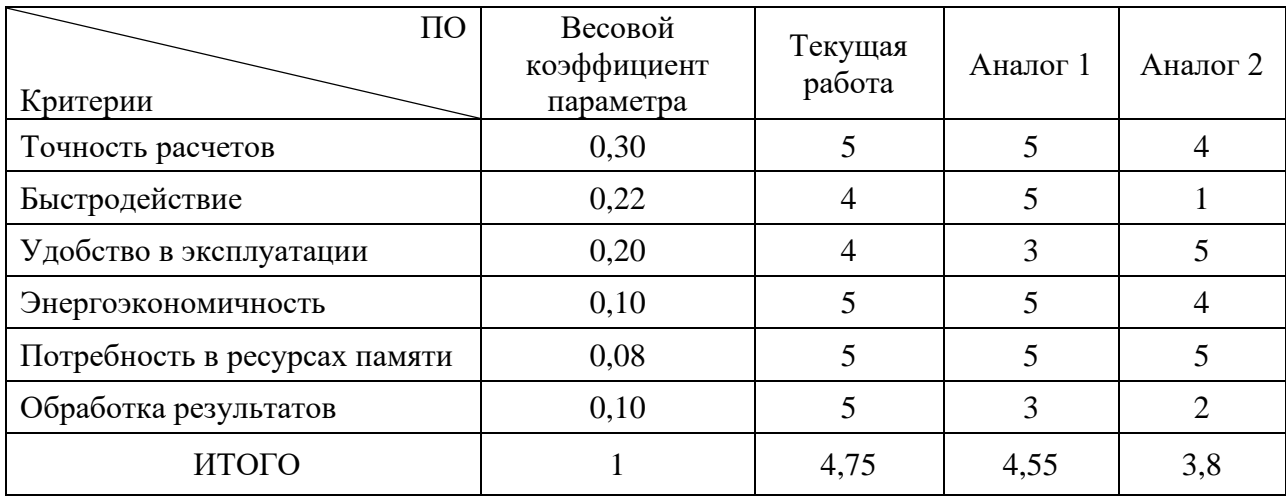

Расчёт интегрального показателя ресурсоэффективности:

 $I_{HH} = 5.0,30 + 4.0,22 + 4.0,2 + 5.0,1 + 5.0,08 + 5.0,1 = 4,58;$ 

Aналог 1 =  $5.0,30 + 5.0,22 + 3.0,2 + 5.0,1 + 5.0,08 + 3.0,1 = 4,4$ ;

Aналог 2 = 4.0,30 + 1.0,22 + 5.0,2 + 4.0,1 + 5.0,08 + 2.0,1 = 3,42.

Полученные результаты подтверждают преимущества выбранного варианта методики научного исследования и доказывают его наибольшую эффективность.

### **4.7 Выводы по разделу**

В данной главе проведен анализ конкурентных технических решений научного исследования, в котором выяснено, что выбранная в исследовании методика является наиболее предпочтительной благодаря своей доступности и удобству в использовании. Проведенный SWOT-анализ показал, что преимущества разработанной методики преобладают над её недостатками, а выявленные угрозы являются устранимыми.

Для лучшего планирования проведения работ и реализации труда исполнителей была построена ленточная диаграмма Ганта, которая наглядно иллюстрирует какое время необходимо затратить для осуществления научного исследования. Общее количество календарных дней, в течение которых работал инженер, составило 80, а общее количество календарных дней, в течение которых работал руководитель – 67.

Также была определена смета научного исследования, выявлены основные статьи расходов. Бюджет затрат данной научно-исследовательской работы составил 236807,43 руб.

Оценка эффективности научно-исследовательской работы осуществлялась определением интегрального показателя ресурсоэффективности научного исследования. Его значение составляет 4,58 по сравнению с 4,4 и 3,42 для аналогов, что означает, что данная научная разработка является наиболее эффективной.

44

### **5 Социальная ответственность**

В данной научно-исследовательской проводится расчет вклада продольной поляризации виртуальных фотонов для реакции некогерентного фоторждения пионов на дейтроне для кинематических условий эксперимента «ДЕЙТРОН» с использованием языка программирования C++ и программного пакета ROOT. Расчет вклада производится с помощью персонального компьютера в кабинете 329 11-го корпуса ТПУ.

В данном разделе рассмотрены опасные и вредные факторы, возможные при проведении исследовательских работ, правовые и организационные вопросы, а также мероприятия в чрезвычайных ситуациях.

Правила по охране труда и техники безопасности вводятся в целях предупреждения несчастных случаев, обеспечения безопасных условий труда работающих и являются обязательными для исполнения рабочими, руководящими, инженерно-техническими работниками.

Опасным производственным фактором, согласно [16], называется такой производственный фактор, воздействие которого в определенных условиях приводят к травме или другому внезапному, резкому ухудшению здоровья.

Вредным производственным фактором называется такой производственный фактор, воздействие которого на работающего, в определенных условиях, приводит к заболеванию или снижению трудоспособности.

Вредными факторами при выполнении работ с использованием ПЭВМ являются:

- отклонения показателей микроклимата;
- повышенный уровень электромагнитного излучения;
- повышенный уровень шума;
- нервно-психические перегрузки;
- недостаточная освещённость рабочей зоны.

45

#### **5.1 Правовые и организационные вопросы обеспечения безопасности**

Согласно Трудовому Кодексу Российской Федерации [17], каждый работник имеет право на:

− рабочее место, соответствующее требованиям охраны труда;

− получение достоверной информации от работодателя, соответствующих государственных органов и общественных организаций об условиях и охране труда на рабочем месте, о существующем риске повреждения здоровья, а также о мерах по защите от воздействия вредных и (или) опасных производственных факторов;

− отказ от выполнения работ в случае возникновения опасности для его жизни и здоровья вследствие нарушения требований охраны труда, за исключением случаев;

− обеспечение средствами индивидуальной и коллективной защиты;

− обучение безопасным методам и приемам труда за счет средств работодателя;

− внеочередной медицинский осмотр в соответствии с медицинскими рекомендациями с сохранением за ним места работы и среднего заработка во время прохождения осмотра;

− гарантии и компенсации, установленные в соответствии с настоящим Кодексом, коллективным договором, соглашением, локальным нормативным актом, трудовым договором, если он занят на работах с вредными и (или) опасными условиями труда.

#### **5.2 Повышенный уровень электромагнитного излучения**

Электромагнитное излучение представляет существенную опасность для человека по сравнению с другими вредными факторами. В рассматриваемом случае источником электромагнитного излучения является компьютерная техника (монитор и системный блок). Длительное воздействие интенсивных электромагнитных излучений может вызывать повышенную утомляемость,

появление сердечных болей, нарушение функций центральной нервной системы. Следует отметить, что нагревание процессора при работе вызывает выработку некоторых вредных соединений, которые в свою очередь приводят к деионизации окружающего пространства.

Нормы электромагнитных полей, создаваемых ПЭВМ приведены в таблице 5.1, в соответствии с [18].

Таблица 5.1 – Допустимые уровни ЭМП, создаваемые ПЭВМ на рабочих местах

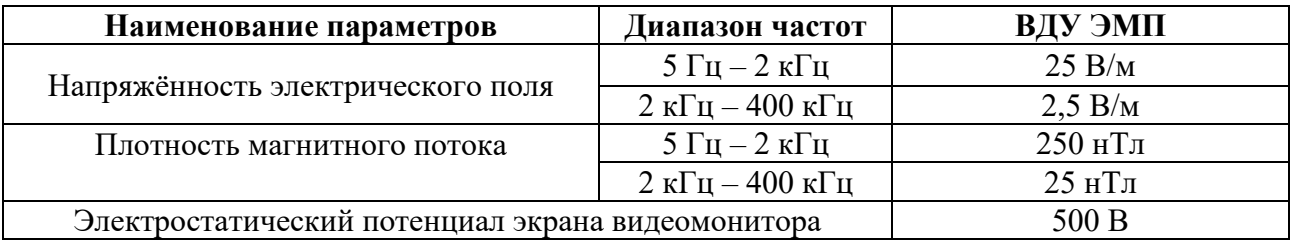

Существует ряд рекомендаций, следуя которым можно уменьшить негативное воздействие от компьютерной техники:

1) Если несколько компьютеров или ноутбуков постоянно находятся в одном помещении, то следует располагать их по периметру комнаты, оставляя центр свободным, поскольку боковые стороны и задняя поверхность монитора генерируют гораздо больше вредного излучения.

2) Выключать компьютер после окончания работы: чем дольше он работает, тем больше излучения генерирует, и выделяет существенное количество вредных веществ в окружающую среду.

3) Использование специальной защитной пленки.

4) Систематическое вытирание пыли, влажная уборка и применение ионизаторов [19].

#### **5.3 Недостаточная освещенность рабочей зоны**

Источниками света могут быть как естественные (солнце), так и искусственные объекты (электрические лампочки). При длительной работе в условиях недостаточной освещенности и при нарушении других параметров

световой среды возникает вероятность снижения зрительного восприятия, развития близорукости, появления головной боли.

Основной поток естественного света должен быть слева. Солнечные лучи и блики не должны попадать в поле зрения оператора и на мониторы.

Экран монитора должен располагаться в зоне защитного узла светильника, и его проекция должна быть вне экрана монитора.

Согласно [18], освещенность в кабинете высшего учебного учреждения 300 лк. Необходимое количество светильников *N* определяется с помощью выражения

$$
N = \frac{E \cdot S \cdot K}{U \cdot n \cdot \Phi_{\scriptscriptstyle{\pi}}},\tag{5.1}
$$

где *E* – требуемая освещенность;

 $S$  – площадь кабинета равная 29 м<sup>2</sup>;

*K* – коэффициент запаса, учитывающий снижение освещенности при эксплуатации равный 1,4;

*U* – коэффициент использования равный 0,49;

 $n -$ количество ламп в светильнике,  $n = 4$ ;

 $\Phi_{\text{n}}$  – световой поток одной лампы равный 1050 Лм.

$$
N = \frac{300 \cdot 29 \cdot 1,4}{0,49 \cdot 4 \cdot 1050} = 5,9 \text{ m.}
$$

Во избежание недостаточного освещения рабочего пространства расчетное количество светильников округляется до целого в большую сторону. Таким образом, необходимое количество светильников в кабинете 329 11-го корпуса равняется 6-ти штукам.

#### **5.4 Превышение уровня шума**

Шум на рабочем месте оказывает раздражающее влияние на работника, повышает его утомляемость, а при выполнении задач, требующих внимания и сосредоточенности, способен привести к росту ошибок и увеличению

продолжительности выполнения задания. Длительное воздействие шума влечет тугоухость работника вплоть до его полной глухоты.

В таблице 5.2 представлены допустимые уровни (ПДУ) шума в учебном кабинете согласно [18].

Таблица 5.2 – Значения ПДУ шума

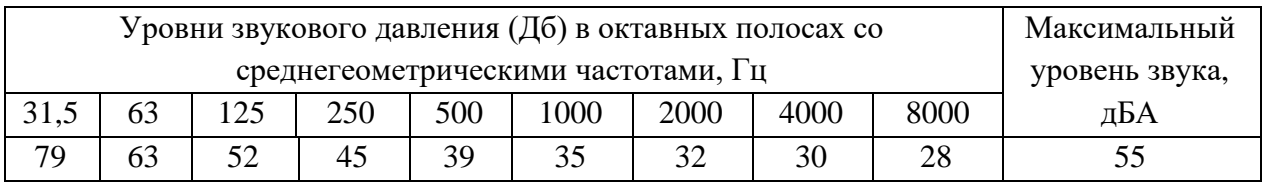

Уровень шума на рабочих местах во время работы на ПЭВМ не должен превышать 55 дБ. Для снижения уровня шума потолок или стены должны облицовываться звукопоглощающим материалом с максимальным коэффициентом звукопоглощения в области частот от 63 до 8000 Гц [20]. Дополнительным звукопоглощением служат занавески на окнах, выполненные из плотной тяжелой ткани.

### **5.5 Отклонение показателей микроклимата**

Микроклимат производственных помещений – это условия внутренней среды помещений (сочетания температуры, влажности, скорости движения воздуха), влияющие на тепловое состояние человека и определяющие работоспособность, здоровье и производительность труда. Для обеспечения безопасного производства работ необходимо соблюдать требования микроклимата рабочей зоны, определяемые [18]. В таблице 5.3 представлены оптимальные меры микроклимата помещения, в котором люди заняты умственным трудом.

Таблица 5.3 – Оптимальные нормы микроклимата в рабочей зоне

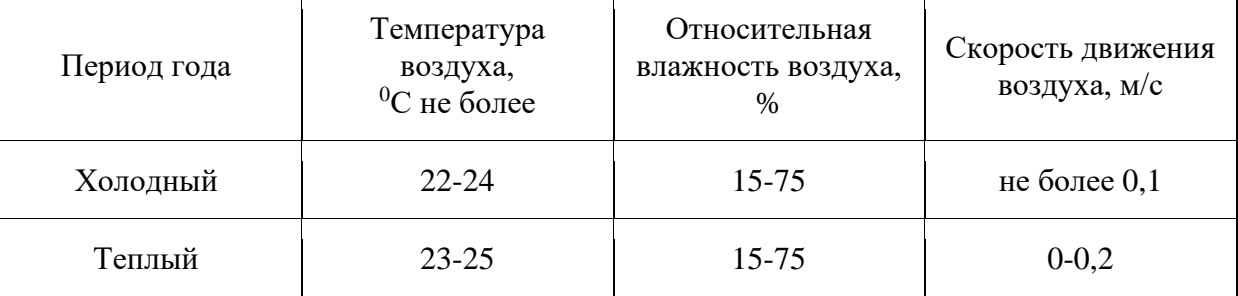

В компьютерных помещениях должна проводиться ежедневная влажная уборка и систематическое проветривание после каждого часа работы. Для поддержания нормальных параметров микроклимата в рабочей зоне применяют устройства систем вентиляции, кондиционирования воздуха и отопления [21].

Согласно [22] в кабинете необходима кратность воздухообмена 40 м<sup>3</sup>/ч на одного человека. Кабинет, в котором выполнялась работа рассчитан на 3 рабочих места, таким образом производительность вентиляции составит:

$$
L = k \cdot Q = 3 \cdot 40 = 120 \frac{\text{m}^3}{\text{q}},\tag{5.2}
$$

где *k* – количество человек;

*Q* – кратность воздухообмена на одного человека.

Такую производительность обеспечивает вентилятор типа Вентс 125 ВКО с максимальной производительностью 185 м<sup>3</sup>/ч и мощностью 16 Вт [23].

### **5.6 Психофизиологические факторы**

Нервно-психические перегрузки подразделяют на:

– умственное перенапряжение, в том числе вызванное информационной нагрузкой;

– перенапряжение анализаторов, в том числе вызванное информационной нагрузкой;

– монотонность труда - эмоциональные перегрузки.

Перенапряжение зрительных анализаторов может привести к утомлению и нарушению сократительной функции глазных мышц. Нервно-эмоциональное напряжение может быть вызвано ответственностью за выполняемую работу, высокими требованиями к качеству выполняемых работ, сложностью работы, особенно в условиях дефицита времени. Нервно-эмоциональное напряжение может нарушить функциональное состояние сердечнососудистой и центральной нервной системы [24].

Для снижения воздействия вредных факторов, устанавливаются рамки длительности перерывов. В таблице 5.4 приведено суммарное время отдыха для каждой категории работ [25].

Таблица 5.4 – Суммарное время перерывов в зависимости от категории работы и нагрузки

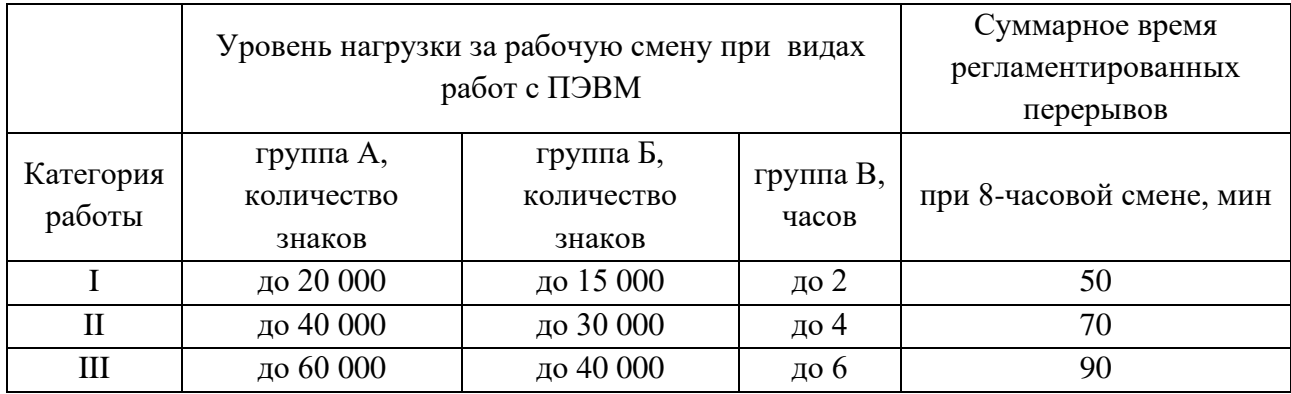

В данном случае уровень нагрузки относится к группе В, категория работы III. Согласно таблице, требуется установить перерывы, сумма которых за рабочее время составит не менее 90 минут т.е. перерывы по 15 минут каждый трудовой час [25].

### **5.7 Электробезопасность**

Согласно [26], в зависимости от условий в помещении опасность поражения человека электрическим током увеличивается или уменьшается. Не следует работать с ЭВМ в условиях повышенной влажности (относительная влажность воздуха длительно превышает 75 %), высокой температуры (более 35 °С), наличии токопроводящей пыли, токопроводящих полов и возможности одновременного прикосновения к имеющим соединение с землей металлическим элементам и металлическим корпусом электрооборудования. Рабочий кабинет относится к 1-й категории по электробезопасноти, так как на рабочем месте отсутствуют электроустановки с напряжением свыше 1000 В.

Оператор ЭВМ работает с электроприборами: компьютером (дисплей, системный блок и т.д.) и периферийными устройствами. Существует опасность поражения электрическим током в следующих случаях:

– при непосредственном прикосновении к токоведущим частям во время ремонта ЭВМ;

– при прикосновении к нетоковедущим частям, оказавшимся под напряжением (в случае нарушения изоляции токоведущих частей ЭВМ);

– при прикосновении с полом, стенами, оказавшимися под напряжением;

– при коротком замыкании в высоковольтных блоках: блоке питания и блоке дисплейной развёртки.

Мероприятия по обеспечению электробезопасности электроустановок:

– отключение напряжения с токоведущих частей, на которых или вблизи которых будет проводиться работа, и принятие мер по обеспечению невозможности подачи напряжения к месту работы;

– вывешивание плакатов, указывающих место работы;

заземление корпусов всех установок через нулевой провод;

– покрытие металлических поверхностей инструментов надежной изоляцией;

– недоступность токоведущих частей аппаратуры (заключение в корпуса электропоражающих элементов, токоведущих частей) [26].

#### **5.8 Пожарная и взрывная беезопасность**

Согласно [27], в зависимости от характеристики используемых в производстве веществ и их количества, по пожарной и взрывной опасности помещения подразделяются на категории А, Б, В, Г, Д. Так как помещение по степени пожаровзрывоопасности относится к категории В, т.е. к помещениям с твердыми сгорающими веществами, необходимо предусмотреть ряд профилактических мероприятий.

Возможные причины загорания:

- неисправность токоведущих частей установок;
- работа с открытой электроаппаратурой;
- короткие замыкания в блоке питания;

– несоблюдение правил пожарной безопасности;

– наличие горючих компонентов: документы, двери, столы, изоляция кабелей и т.п.

Мероприятия по пожарной профилактике подразделяются на: организационные, технические, эксплуатационные и режимные.

Организационные мероприятия предусматривают правильную эксплуатацию оборудования, правильное содержание зданий и территорий, противопожарный инструктаж рабочих и служащих, обучение производственного персонала правилам противопожарной безопасности, издание инструкций, плакатов, наличие плана эвакуации.

К техническим мероприятиям относятся: соблюдение противопожарных правил, норм при проектировании зданий, при устройстве электропроводов и оборудования, отопления, вентиляции, освещения, правильное размещение оборудования.

К режимным мероприятиям относятся, установление правил организации работ, и соблюдение противопожарных мер. Для предупреждения возникновения пожара от коротких замыканий, перегрузок и т.д., необходимо соблюдение следующих правил пожарной безопасности:

– исключение образования горючей среды (герметизация оборудования, контроль воздушной среды, рабочая и аварийная вентиляция);

– применение при строительстве и отделке зданий несгораемых или трудно сгораемых материалов;

– правильная эксплуатация оборудования (правильное включение оборудования в сеть электрического питания, контроль нагрева оборудования);

– правильное содержание зданий и территорий (исключение образования источника воспламенения – предупреждение самовозгорания веществ, ограничение огневых работ);

– обучение производственного персонала правилам противопожарной безопасности;

– издание инструкций, плакатов, наличие плана эвакуации;

53

– соблюдение противопожарных правил, норм при проектировании зданий, при устройстве электропроводов и оборудования, отопления, вентиляции, освещения;

– правильное размещение оборудования;

– своевременный профилактический осмотр, ремонт и испытание оборудования.

При возникновении аварийной ситуации необходимо:

– сообщить руководству (дежурному);

– позвонить в аварийную службу или МЧС – тел. 112;

– принять меры по ликвидации аварии в соответствии с инструкцией

[27].

## **5.9 Аварийные и чрезвычайные ситуации на предприятии**

В таблице 5.5 рассмотрены аварийные и чрезвычайные ситуации, которые могут возникнуть на рабочем месте, меры их предотвращения и действия в случае их возникновения.

Таблица 5.5 – Аварийные и чрезвычайные ситуации на рабочем месте, меры их предотвращения и действия в случае их возникновения [28-30]

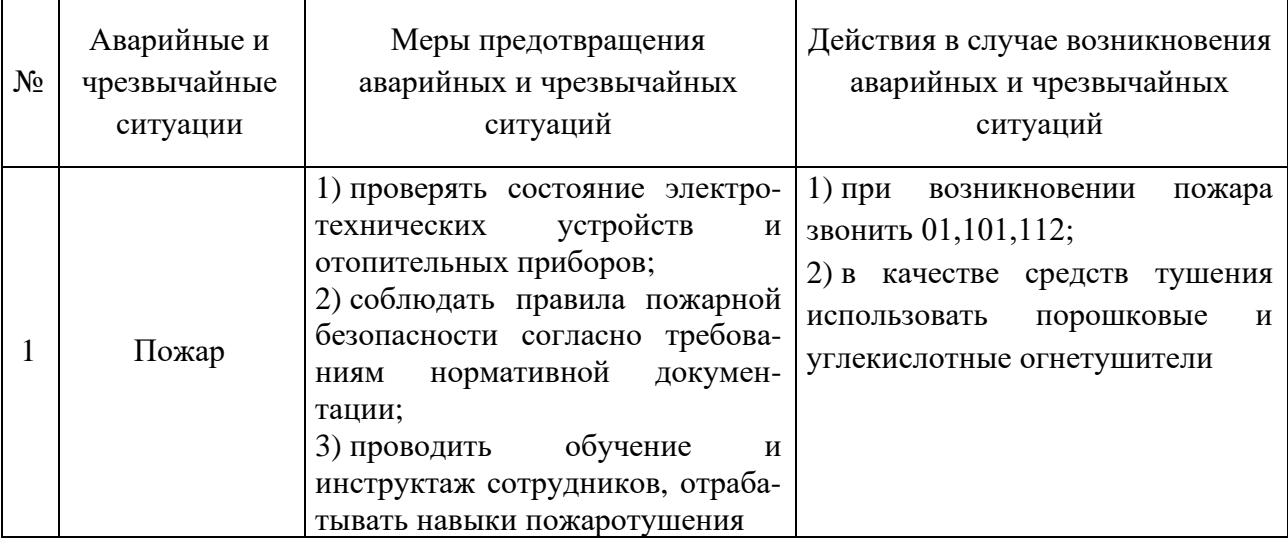

# Продолжение таблицы 5.5

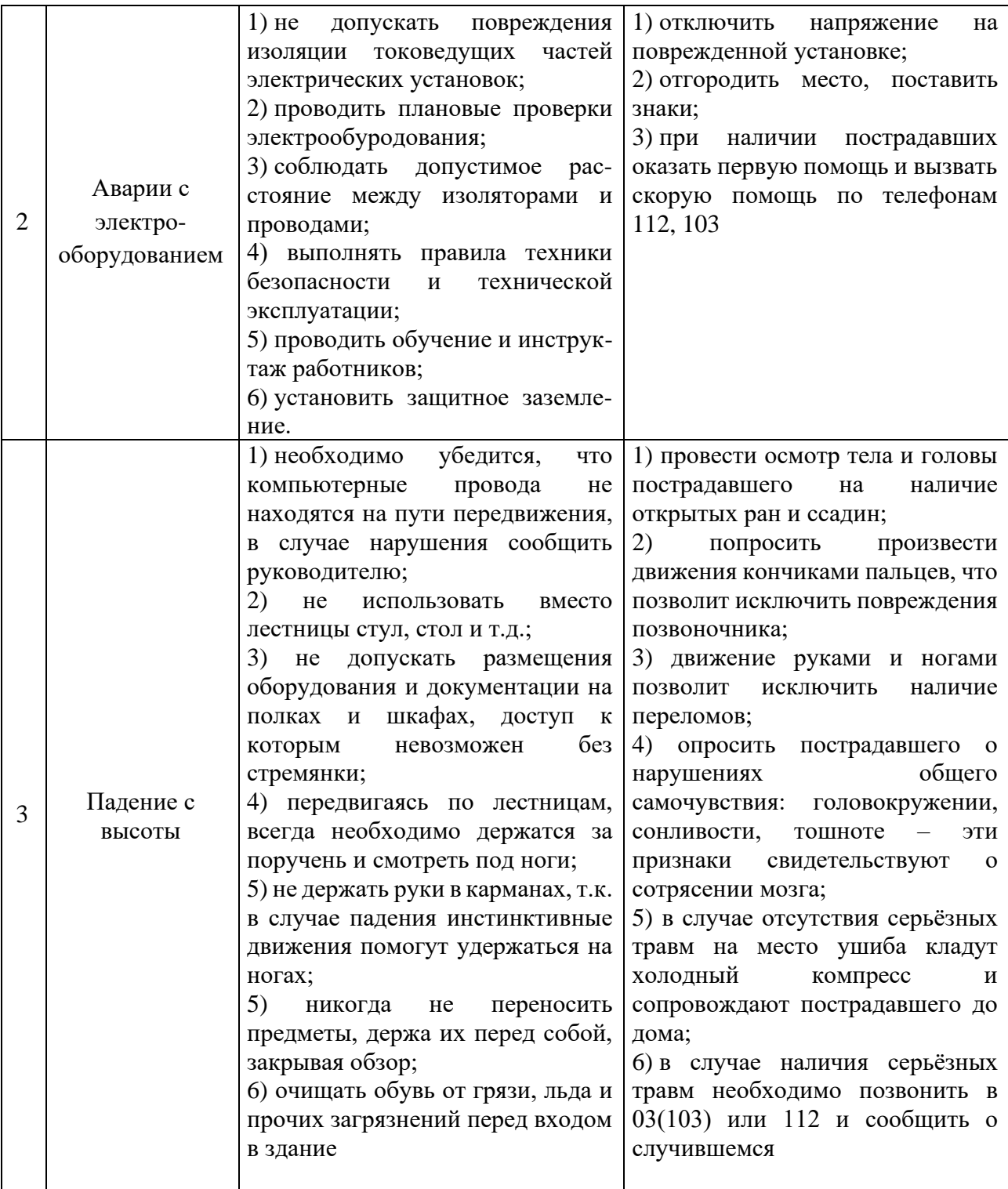

# **5.10 Выводы по разделу**

В разделе выявлены опасные и вредные факторы, воздействию которых может подвергнуться сотрудник при проведении исследовательской работы, связанной с работой за ПЭВМ:

- шум [20];
- электромагнитное излучение [22];
- недостаточная освещенность [22];
- микроклимат [22];
- психофизические факторы [25].

Определено, что кабинет 329 11-го корпуса относится:

- к 1-й категории по электробезопасности [26];
- к категории В по пожарной и взрывной безопасности [27].

Установлено, что выполняемая работа не сопряжена с высоким риском травматизма. Освещенность на рабочем месте и уровни шума находятся в допустимых пределах нормы [22]. Микроклиматические условия соблюдаются за счет использования систем отопления и кондиционирования. Вероятность поражения электрическим током сведена к минимуму. Помещение оборудовано согласно требованиям электробезопасности [26] и пожаро- и взрывобезопасности [27]. Исходя из сказанного, следует, что рабочее место соответствует нормам по защищённости от вредных и опасных факторов.

В заключительной части раздела рассмотрены меры по предотвращению наиболее вероятных аварийных и чрезвычайных ситуаций на рабочем месте, а также меры в случае их возникновения [28-30].

### **Заключение**

В ходе выполнения работы получен и реализован на языке программирования C++ алгоритм для расчета доли продольно поляризованных фотонов для реакции одиночного фоторождения пиона. Построены зависимости дифференциальных сечений от угла рассеяния электрона и от энергии возбуждения с помощью программного пакета ROOT.

Расчетное значение вклада фотонов продольной поляризации составило 3,92506 %. Данным значением вклада можно пренебречь, что позволяет перейти к теоретическому рассмотрению от реакции электророждения к фоторождению пиона на дейтроне.

Результаты данной работы в дальнейшем можно использовать для анализа других фотореакций на дейтроне. Также с помощью данного алгоритма численно рассчитывается значение дифференциального сечения реакции.

Бюджет затрат данной научно-исследовательской работы составил 236807,43 руб.

Также выявлены вредные факторы, которые могут воздействовать на исполнителя данной работы на рабочем месте. Рассмотрены меры по предотвращению наиболее вероятных аварийных и чрезвычайных ситуаций на рабочем месте, а также меры в случае их возникновения.

#### **Список использованной литературы**

1. Браун, Дж. E. Нуклон-нуклонные взаимодействия / Дж. E. Браун, А. Д. Джексон – Москва : Атоимздат, 1979. – 247 с.

2. Chadwick, J. A Nuclear photo-effect: disintegration of the Diplon by  $\gamma$ rays / J. Chadwick, M. Goldhaber // Nature. – 1934. – № 134. – P.237- 238.

3. Forward electroproduction of single charged pions in the resonance region using a deuterium target / J.V. Morris, D.C. Darvill, M. Davenport // Physics Letters B. – 1978. – Vol. 73. – P.495-499.

4. Александров, Ю.М. Соотношение сечений фоторождения положительных пионов на дейтерии и водороде в районе первого резонанса / Ю.М. Александров, В.Б. Ганенко, В.Ф. Грушин // Ядерная Физика. ‒ 1974. ‒  $T. 20, N<sub>2</sub>5 - C.915.$ 

5. Ганенко, В.Б. Соотношение асимметрий сечения фоторождения положительных пионов на дейтерии и водороде в районе первого резонанса / В.Б. Ганенко, В.Г. Горбенко, Ю.В. Жербовский // Ядерная Физика. – 1976. –  $T. 23, N<sub>2</sub> 1. - C.107.$ 

6. Весновский, Д.К. Измерение асимметрии в упругом и неупругом рассеянии электронов на тензорно-поляризованной мишени при энергиях 180 и 400 МэВ / Д.К. Весновский, Б.Б. Войцеховский, В.Ф. Дмитриев // Препринт. -Новосибирск: ИЯФ СО РАН, 1986.

7. The measurement of the asymmetry of tensor-polarized deuteron electrodisintegration at 180 MeV electron energy / M.V. Mostovoy, D.M. Nikolenko, K.T. Ospanov et al. // Physics Letters B. – 1987. – Vol. 188. – P. 181-185.

8. Эксперименты с мишенью в электронном накопителе / Г.И. Будкер, А.П. Онучин, С.Г. Попов, Г.М. Тумайкин // Ядерная физика. – 1967. – Т. 6. – С. 775.

9. Измерение компонент тензорной анализирующей способности реакции  $\gamma d \to pp\pi^-$  при больших импульсах протонов / В.В. Гаузштейн,

С.А Зеваков, А.Ю. Логинов, С.И. Мишнев и др. // Ядерная физика. – 2015. –  $T. 78 \text{ N} \text{O} 1-2. - C. 3-11.$ 

10. Газиорович, С. Физика элементарных частиц / С. Газирович – Москва : Наука, 1969. – 744 с.

11. Ускорительный комплекс ВЭПП-4 / А.Н. Алишаев, В.В. Анашин, О.В. Анчугов, А.М. Батраков и др. // Препринт. – Новосибирск: ИЯФ СО РАН, 2011.

12. Measurment of Tensor Analyzing Powers in Deuteron Photodisintegration / I.A. Rachek, L.M. Barkov, S.L. Belostotsky et al. // Physical Review Letters*.* – 2007. – Vol. 98. – P. 182303.

13. Рачек, И. А. Экспериментальное изучение фотодезинтеграции тензорно-поляризованного дейтрона : дис. … канд. физ.-мат. наук / Рачек Игорь Анатольевич; Институт ядерной физики им. Г.И. Будкера. – Новосибирск, 2008.  $-175$  c.

14. Копылов, Г. И. Основы кинематики резонансов / Г. И. Копылов – Москва : Наука, 1970. – 488 с.

15. General survey of polarization observables in deuteron electrodisintegration / H. Arenhövel, W. Leidemann, E.L. Tomusiak // Eur. Phys. J.A.  $-2005. - Vol. 23. - P.147-190.$ 

16. Российская Федерация. Законы. Об основах охраны труда в Российской Федерации (с изменениями на 26 декабря 2005 года) : Федеральный закон № 181-ФЗ : [Принят Государственной Думой 23 июня 1999 года]. – Москва, 1999. – 20 с.

17. Российская Федерация. Трудовой кодекс Российской Федерации (с изменениями на 20 апреля 2021 года) : Федеральный закон № 197-ФЗ : [Принят Государственной Думой 21 декабря 2001 года]. – Москва, 2021 – 246 c.

18. СанПиН 1.2.3685-21. Гигиенические нормативы и требования к обеспечению безопасности и (или) безвредности для человека факторов среды обитания: дата введения 2021-03-01. – URL: https://docs.cntd.ru/document/ 573500115 (дата обращения: 21.04.2021). – Текст : электронный.

19. crabo.ru : компьютерный портал : сайт. – Москва, 2021. – URL: https://crabo.ru/ (дата обращения: 23.04.2021). – Текст: электронный.

20. studwood.ru : Учебные материалы онлайн : сайт.  $-2017-2021$ .  $-$ URL: https://studwood.ru/ (дата обращения: 26.04.2021). – Текст: электронный.

21. studbooks.net : Студенческая библиотека онлайн : сайт. – 2013-2021. – URL: https://studbooks.net (дата обращения: 28.04.2021). – Текст: электронный.

22. [СНиП 41-01-2003.](https://docs.cntd.ru/document/573500115#6560IO) ОТОПЛЕНИЕ, ВЕНТИЛЯЦИЯ И КОНДИЦИОНИРОВАНИЕ: дата введения 2004-01-01. – URL: https://docs.cntd.ru/document/1200035579 (дата обращения: 05.05.2021). – Текст : электронный.

23. Vents : сайт. – 2017-2021.– URL: https://www.vents.ru/ (дата обращения 07.05.2021). – Текст: электронный.

24. Vuzlit.ru : Архив студенческих работ : сайт. – 2017-2021. – URL: https://vuzlit.ru. (дата обращения: 07.05.2021). – Текст: электронный.

25. ТОИ Р-45-084-01. Типовая инструкция по охране труда при работе на персональном компьютере: дата введения 2001-07-01. – URL: https://docs.cntd.ru/document/1200030047/ (дата обращения 10.05.2021). – Текст: электронный.

26. ГОСТ 12.1.038-82. ССБТ. Электробезопасность: дата введения 1983- 07-01. – URL: https://docs.cntd.ru/document/5200313 (дата обращения: 12.05.2021). – Текст: электронный.

27. Российская Федерация. Законы. Технический регламент о требованиях пожарной безопасности (с изменениями на 27 декабря 2018 года) : Федеральный Закон № 123-ФЗ : [Принят Государственной Думой 4 июля 2008 года]. – Москва, 2018. – 103 с.

28. МЧС России: официальный сайт. – Москва, 2021. – Обновляется в течение суток. – URL: https://www.mchs.gov.ru/ (дата обращения: 13.05.2021). – Текст: электронный.

29. Онлайн-журнал про охрану труда : сайт. – 2017-2021. – URL: https://ohranatryda.ru/ (дата обращения: 13.05.2021). – Текст: электронный.

60

30. propomosch.ru : сайт. – 2021. – URL: <https://propomosch.ru/> (Дата обращения 13.05.2021). – Текст: электронный.

# **Приложение А**

## (справочное)

Таблица А.1 – Значения компоненты  $f^{00}_T$  $f_T^{\rm 00}$  структурной функции для энергии возбуждения *E<sup>x</sup>* = 180 МэВ

|                          | $f_T^{00} \cdot 10^{-5}$ , фм |                |                |                |                |                |  |  |  |  |
|--------------------------|-------------------------------|----------------|----------------|----------------|----------------|----------------|--|--|--|--|
| $\theta_{\pi}$ , $\circ$ | $Q^2 = 0.01$ ,                | $Q^2 = 0.02$ , | $Q^2 = 0.05$ , | $Q^2 = 0.1$ ,  | $Q^2 = 0, 2,$  | $Q^2 = 0.5$ ,  |  |  |  |  |
|                          | $\Gamma_3 B^2$                | $\Gamma_3 B^2$ | $\Gamma_3 B^2$ | $\Gamma_3 B^2$ | $\Gamma_3 B^2$ | $\Gamma_3 B^2$ |  |  |  |  |
| $\overline{0}$           | 1,64027                       | 2,26244        | 4,72851        | 8,83484        | 11,38009       | 3,15611        |  |  |  |  |
| 20                       | 4,77376                       | 5,55430        | 8,30317        | 12,40950       | 13,98190       | 3,39367        |  |  |  |  |
| 40                       | 12,40950                      | 13,58597       | 16,71946       | 20,24887       | 19,08371       | 3,59729        |  |  |  |  |
| 60                       | 18,83484                      | 20,20362       | 23,21267       | 25,49774       | 21,49321       | 3,15611        |  |  |  |  |
| 80                       | 20,37330                      | 21,48190       | 23,73303       | 24,71719       | 19,19683       | 2,33032        |  |  |  |  |
| 100                      | 17,61312                      | 18,39367       | 19,88688       | 19,88688       | 14,86425       | 1,54977        |  |  |  |  |
| 120                      | 13,16742                      | 13,56335       | 14,54751       | 14,34389       | 10,23756       | 1,02941        |  |  |  |  |
| 140                      | 8,71041                       | 9,09502        | 9,68326        | 9,68326        | 6,94570        | 0,67873        |  |  |  |  |
| 160                      | 5,91629                       | 6,11991        | 6,70814        | 6,77602        | 4,96606        | 0,46380        |  |  |  |  |
| 180                      | 4,85294                       | 5,15837        | 5,65611        | 5,79186        | 4,36652        | 0,44118        |  |  |  |  |

Таблица А.2 – Значения компоненты  $f_l^{00}$  $f_L^{00}$  структурной функции для энергии возбуждения *E<sup>x</sup>* = 580 МэВ

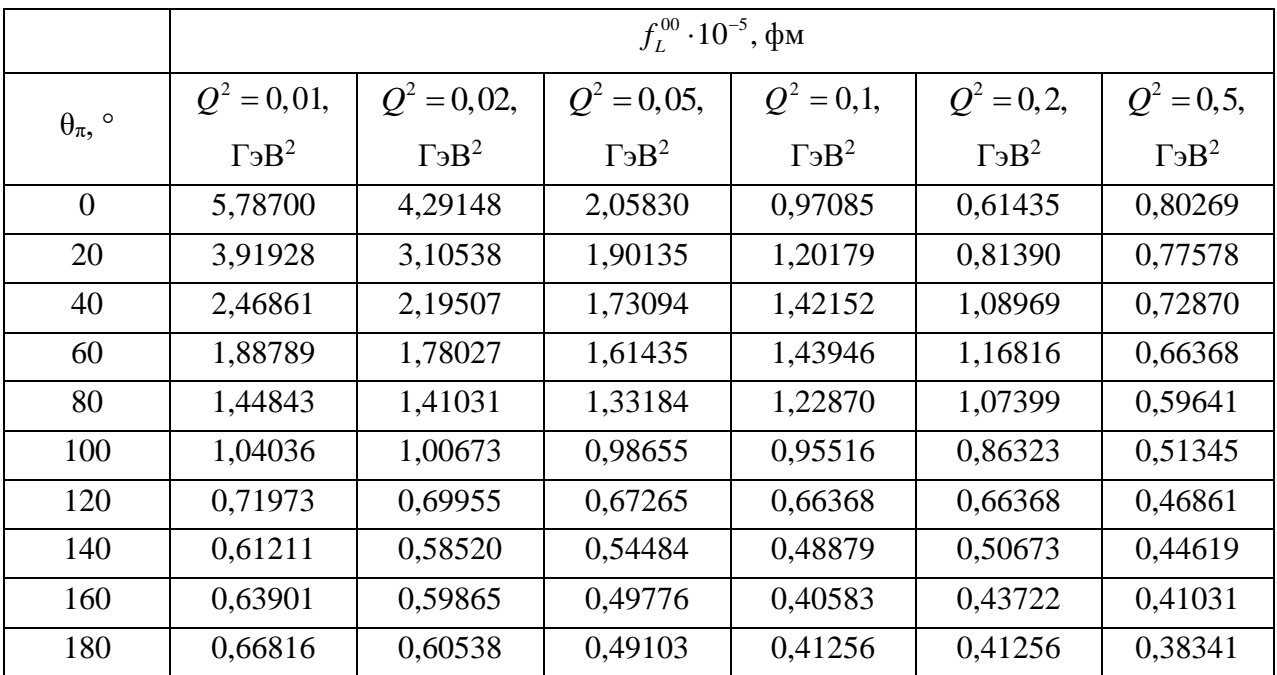

Таблица А.3 – Значения компоненты  $f_r^{00}$  $f^{00}_{\scriptscriptstyle T}$  структурной функции для энергии возбуждения *E<sup>x</sup>* = 580 МэВ

|                          | $f_r^{00} \cdot 10^{-5}$ , фм |                |                |                |                |               |  |  |  |  |
|--------------------------|-------------------------------|----------------|----------------|----------------|----------------|---------------|--|--|--|--|
| $\theta_{\pi}$ , $\circ$ | $Q^2 = 0.01$ ,                | $Q^2 = 0.02$ , | $Q^2 = 0.05$ , | $Q^2 = 0.1$ ,  | $Q^2 = 0, 2,$  | $Q^2 = 0.5$ , |  |  |  |  |
|                          | $\Gamma_3 B^2$                | $\Gamma_3 B^2$ | $\Gamma_3 B^2$ | $\Gamma_3 B^2$ | $\Gamma_3 B^2$ | $\Gamma_3B^2$ |  |  |  |  |
| $\Omega$                 | 1,08296                       | 1,08558        | 1,15620        | 1,23468        | 1,27392        | 0,76906       |  |  |  |  |
| 20                       | 4,15135                       | 4,01532        | 3,69619        | 3,29073        | 2,74664        | 1,75000       |  |  |  |  |
| 40                       | 6,47422                       | 6,29372        | 5,79410        | 5,25000        | 4,70852        | 3,21226       |  |  |  |  |
| 60                       | 6,27018                       | 6,18909        | 5,97982        | 5,75224        | 5,42788        | 3,75112       |  |  |  |  |
| 80                       | 5,90658                       | 5,81502        | 5,59006        | 5,27093        | 4,86547        | 3,18871       |  |  |  |  |
| 100                      | 4,92302                       | 4,78700        | 4,47048        | 4,10688        | 3,38229        | 1,97758       |  |  |  |  |
| 120                      | 3,85052                       | 3,67003        | 3,26196        | 2,80942        | 2,17638        | 1,04372       |  |  |  |  |
| 140                      | 3,06054                       | 2,94021        | 2,59753        | 2,07436        | 1,39425        | 0,53363       |  |  |  |  |
| 160                      | 2,40135                       | 2,26532        | 1,87294        | 1,46749        | 0,96786        | 0,24327       |  |  |  |  |
| 180                      | 2,03513                       | 1,89910        | 1,57212        | 1,20852        | 0,70366        | 0,14910       |  |  |  |  |

# **Приложение Б**

## (обязательное)

#include <stdio.h> #include <math.h> #include <iostream> #include <string.h> #include <cstdlib> #include <fstream> #include"matrix.cc" #include"interpolation.cc" #include<time.h> using namespace std; double momentum(double e, double m) {

double result; result = sqrt( $e * e - m * m$ ); return result; }

double impulse(double x, double y, double z) { double result; result = sqrt(x  $*$  x + y  $*$  y + z  $*$  z); return result; }

double ox(double p, double t, double f) { double result; result =  $p * sin(t) * cos(f)$ ; return result;

}

double oy(double p, double t, double f) { double result; result =  $p * sin(t) * sin(f);$ return result; }

double oz(double p, double t) { double result; result =  $p * cos(t)$ ; return result;

```
}
```
double ygol(double first, double second) { const double pi =  $3.14159265359$ ; double psi; if (first  $> 0$  & & second  $> 0$ )  $psi = \text{atan}(\text{first} / \text{second});$ if (first  $> 0$  & & second  $< 0$ ) { double tmp;  $tmp = second;$  $second = -tmp;$  $psi = pi - \text{atan(first } / \text{ second});$ } if (first  $< 0$  & & second  $< 0$ )  $psi = pi + \text{atan}(first / second);$ if (first  $< 0$  & & second  $> 0$ )

```
psi = 2. * pi + \text{atan (first / second)}:
return psi;
}
main()
{
fstream fout("sigma.dat", ios :: out);
const double Md = 1875.61339, Mn = 
938.918754345, ra = 3.14159265359/180., mpi =
139.9764, Me = 0.511, Ee = 2000., alpha =
137.04;
double Ees, cosr, tetes, Pe, Pes, Pesx, Pesz, Ey, 
Pyx, Pyy, Pyz, Py, tety, qq, w;
double ppimax, ppi, epi, tetpi, fipi, tetnn, finn, 
Enn, ax, ay, az, bx, by, bz;
double cospinn, pnn, pnn2, E1, E2, ppix, ppiy, 
ppiz, pnnx, pnny, pnnz, p1x, p1y, p1z, p2x, p2y, 
p2z, p1, p2;
double Pyxc, Pyyc, Pyzc, Pyxcc, Pyzcc, Eyc, 
Epil, Ppilx, Ppily, Ppilz, Ppilxx, Ppilzz, Ppil;
double E1l, p1lx, p1ly, p1lz, p1lxx, p1lzz, p1l, 
tet1, fi1, E2l, p2lx, p2ly, p2lz, p2lxx, p2lzz, p2l, 
tet2, fi2;
double v, Pyc, betta, ksi, eta, rol, rot, sigma, 
sigmal, sigmat, Ex;
double fl180, ft180, fl580, ft580, fl, ft;
const int DIM1 = 10;
const int DIM2 = 6;
double arrx[DIM1] = \{0, 20, 40, 60, 80, 100, 120,140, 160, 180};
double arry [DIM2] = \{0.01, 0.02, 0.05, 0.1, 0.2,0.5 };
double ** a;
double ** b;
                                                    double ** c;
                                                    double ** d;
                                                    double x, y, z;
                                                    clock t start = clock();
                                                    x = y = z = 0;char l180[] = "fl180.txt";
                                                    char t180[] = "ft180.txt";
                                                   char l580[] = "fl580.txt";
                                                   char t580[] = "ft580.txt";
                                                    a = inputmf(10, 6, 1180);b = inputmf(10, 6, t180);c = inputmf(10, 6, 1580);d = inputmf(10, 6, t580);int count = 0;
                                                    while (count < 100000)
                                                    {
                                                    \cos r = 2. * rand() / RAND_MAX - 1.;
                                                   tetes = a \cos(\cos t);
                                                   Pe = momentum(Ee, Me);\ellEes = pow(1 / 0.001 - (tetes / M_PI) * (1 / 0.001)
                                                   -1 / Ee), -1);
                                                   Ees = Ee * rand() / RAND MAX;Pes = momentum(Ees, Me);Pess x = Pes * sin(tetes);Pesz = Pes * cost;Ey = Ee - Ees;Pvx = - Pess:Pyy = 0.;
                                                   Pyz = Pe - Pesz;
                                                    Py = impulse(Pyx, Pyy, Pyz);tety = acos(Pyz / Py);
                                                    qq = pow(Ey, 2) - pow(Py, 2);if ((tetes / ra) \leq 50)
                                                    {
```
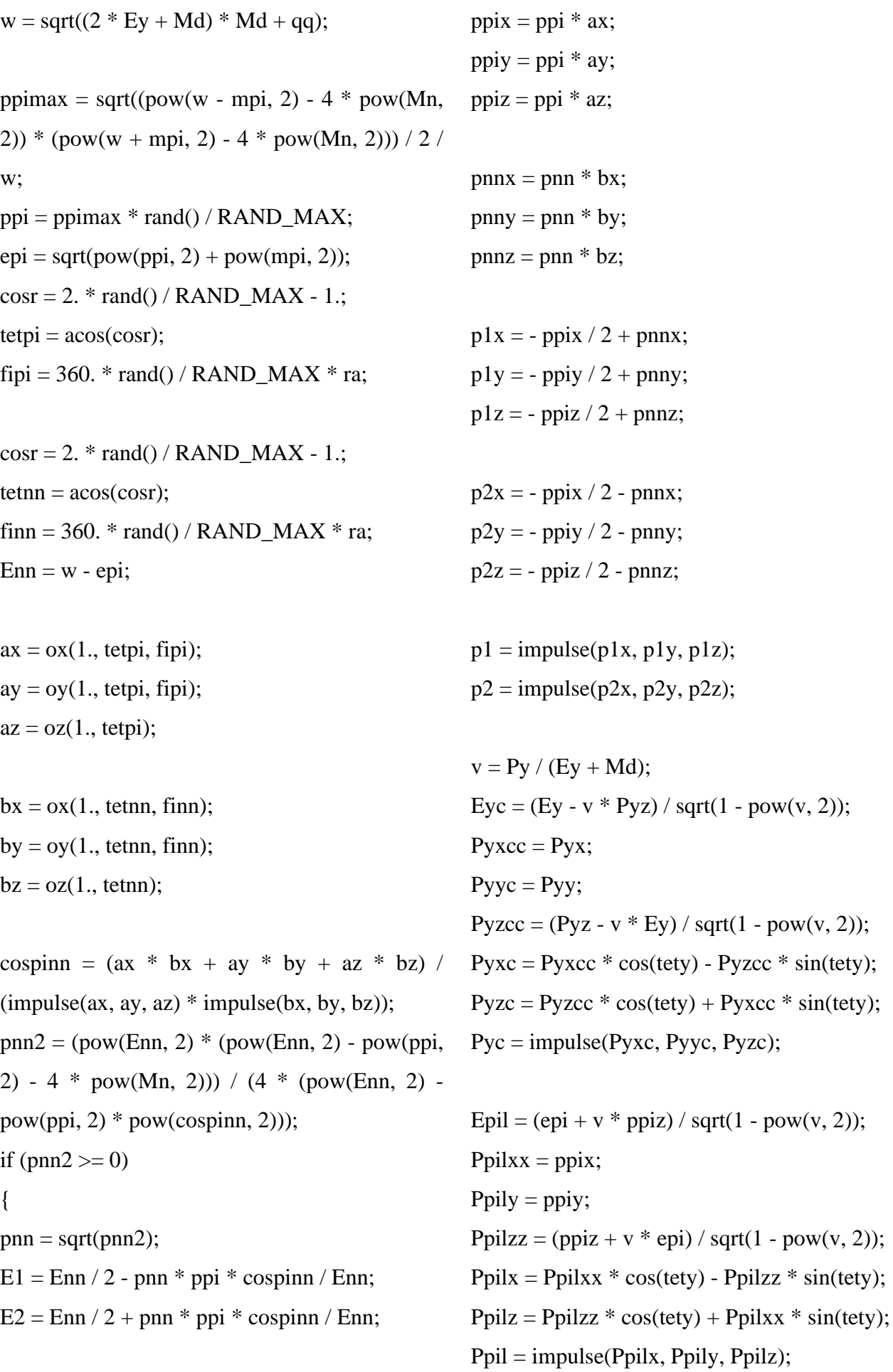

 $-pow(v, 2)$ ;

```
E11 = (E1 + v * p1z) / sqrt(1 - pow(v, 2));p1lxx = p1x;p1ly = p1y;
p1lzz = (p1z + v * E1) / sqrt(1 - pow(v, 2));p1lx = p1lxx * cos(tety) - p1lzz * sin(tety);p1lz = p1lzz * cos(tety) + p1lxx * sin(tety);p11 = impulse(p11x, p11y, p11z);tet1 = a\cos(\frac{p1}{z}/p11)/ra;fi1 = \text{ygol}(p1ly, p1lx) / ra;E2l = (E2 + v * p2z) / sqrt(1 - pow(v, 2));p2lxx = p2x;
p2ly = p2y;p2lzz = (p2z + v * E2) / sqrt(1 - pow(v, 2));p2lx = p2lxx * cos(tety) - p2lzz * sin(tety);p2lz = p2lzz * cos(tety) + p2lxx * sin(tety);p2l = impulse(p2lx, p2ly, p2lz);tet2 = a\cos(p2lz / p2l) / ra;
f12 = \text{ygol}(p2\text{ly}, p2\text{lx}) / \text{ra};if (tet1 > 50 && tet1 < 90 && fi1 > 150 && fi1
< 210 && p1l > 169 && p1l < 645 && tet2 > 50
&& tet2 < 90 && (fi2 > 348 || fi2 < 12) && p2l
> 169 & & p2l < 645)
{
betta = Py / Pyc;
ksi = -qq / pow(Py, 2);eta = pow(tan(tetes / 2), 2);
rol = pow(betta, 2) * pow(-qq, 2) * pow(ksi, 2) /
(2 * eta);
rot = pow(-qq, 2) *(1 + ksi / (2 * eta)) / 2;Ex = w - 2 * Mn - mpi;if (Ex < 580 \&& Ex > 0){
                                                      fl180 = interpolation(arrx, arry, a, tetpi / ra, -qq /
                                                      pow(10, 6));
                                                      ft180 = interpolation(arrx, arry, b, tetpi / ra, -qq /
                                                      pow(10, 6));
                                                      fl580 = interpolation(arrx, arry, c, tetpi / ra, -qq /
                                                      pow(10, 6);
                                                      ft580 = interpolation(arrx, arry, d, tetpi / ra, -qq /
                                                      pow(10, 6));
                                                      if (fl180 < 0)
                                                      f1180 = 0;
                                                      if (ft180 < 0)
                                                      ft180 = 0;
                                                      if (fl580 < 0)
                                                      f1580 = 0;
                                                      if (ft580 < 0)
                                                      ft580 = 0;
                                                      f = (f1180 + (Ex - 180) * (f1580 - f1180) / (580 -180)) * pow(10, -5) / 197.33;
                                                      if (f<sub>l</sub> < 0)f1 = 0:
                                                      ft = (ft180 + (Ex - 180) * (ft580 - ft180) / (580 -180)) * pow(10, -5) / 197.33;
                                                      if (ft < 0)
                                                      ft = 0;sigma = alpha * Pes * (rol * fl + rot * ft) /
                                                      (pow(qq, 2) * Pe);if (sigma > 0)
                                                      {
                                                      sigmal = alpha * Pes * (rol * fl) / (pow(qq, 2) *
                                                      Pe);
                                                      sigmat = alpha * Pes * (rot * ft) / (pow(qq, 2) *
                                                      Pe);
                                                      x = signal / (signal + signature);y \leftarrow x;
```

```
fout << tetes / ra << "\t" << -qq / pow(10, 6) <<
"\t" << Ex << "\t" << sigmal << "\t" << sigmat
<< "\n";
count++;
}
}
}
}
                                               }
                                                }
                                                cout << y/count << "\t" << count << "\t" << y <<
                                                "\n";
                                                clock_t end_time = clock<sub>()</sub>;
                                                cout << (double)(end_time
                                                start)/CLOCKS_PER_SEC << " sec" << "\n";
                                                }
```
# **Приложение В**

(справочное)

### Introduction Photoreactions on deuteron

### Студент:

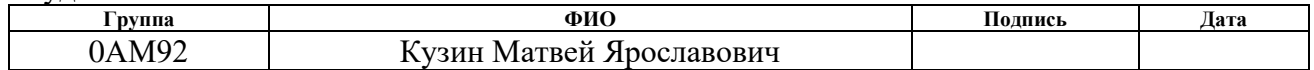

#### Руководитель ВКР:

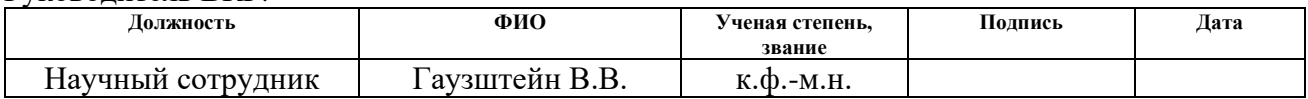

#### Консультант – лингвист отделения иностранных языков ШБИП:

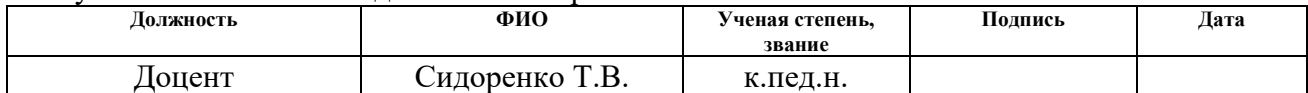

### **Introduction**

Research of the interactions of elementary particles is an important and complex area of high energy physics. The Standard Model allows calculations of differential cross sections for reactions involving strong, weak, and electromagnetic interactions. However, in the general case, calculations of the dynamics of high-energy processes are extremely complex. Therefore, it is important to find such features of transformations of elementary particles that do not depend on a specific dynamic mechanism. To do this, you need to rely on laws that deserve unconditional trust, and try to find consequences from them purely logically. We will have the right to trust these consequences as unconditionally as we do the laws themselves. These laws include the conservation of energy, momentum, angular momentum and the postulates of quantum mechanics.

The goals and objectives of this work are as follows:

– theoretical review of photoreactions on the deuteron;

– calculation of basic kinematic variables;

– calculation of independent components;

– implementation of the bilinear interpolation algorithm for the components of the structure function;

– estimate of the contribution of longitudinally polarized photons to the reaction of pion photoproduction on a deuteron.

### **1 Photoreactions on deuteron**

The deuteron is the simplest nucleus, it consists of a proton and a neutron, therefore it is convenient for researching nuclear forces, experimental verification of theories about elementary nucleon-nucleon interaction.

Deuteron is a bound state of a proton and a neutron, the nucleus of the hydrogen isotope deuterium. Indicated as  ${}^{2}H$  or d. It is the simplest and most well-studied composite system of strongly interacting particles. The main characteristics of the deuteron are: mass  $m = 2.0135$  amu; spin  $I = 1$ ; isotopic spin  $T = 0$ ; binding energy  $E_b$  $= 2.24579$  MeV; magnetic moment  $\mu_d = 0.857438$  nuclear magneton; the quadrupole electric moment of the nucleus  $Q = 2{,}859 \cdot 10^{-27}$  cm<sup>2</sup>; the root-mean-square radius (determined from the elastic scattering of electrons at small momentum parameters) *r<sup>d</sup>*  $= 1.963 \cdot 10^{-13}$  cm.

Due to its relative simplicity, the deuteron is widely used in experimental nuclear physics. Nuclear reactions involving a deuteron have a number of specific features. For example, the processes of deuteron splitting into proton and neutron and neutron transfer to the target nucleus are of great importance. Since the deuteron is a loosely bound system of nucleons, the scattering of high-energy neutrons on it makes it possible to obtain data on the neutron-neutron interaction. Unlike a proton, a deuteron weakly absorbs neutrons and at the same time slows them down well, which makes it possible to use deuterium as a moderator in heavy water nuclear reactors. Intense deuteron beams are widely used to produce radioactive isotopes, as well as fast neutrons (for example, when bombarding a beryllium target) [1].

The study of the deuteron has been going on since the first half of the last century. In 1934, the first work on photodisintegration of the deuteron was published [2].

At present, both non-polarization and polarization observables are being experimentally investigated. Nonpolarized observables are reaction cross sections (differential or total) averaged over the helicities of the initial particles and summed over the helicities of the final particles. Polarized observables are quadratic forms of various combinations of real and imaginary parts of the reaction amplitude. Nonpolarizing observables are expressed as the sum of the squares of the reaction amplitudes.

The first experimental studies of non-polarizing pions in photoproduction processes were carried out on synchrotrons and linear accelerators. Most of the information received was the data obtained in reactions  $\gamma d \rightarrow pp\pi^-$  and  $\gamma d \rightarrow nn\pi^+$ [3, 4]. For the first time, the experimental measurement of the asymmetry of the differential cross section for pion photoproduction was performed on a linearly polarized photon beam [5].

Currently at the Institute of Nuclear Physics. Budker at the VEPP-3 acceleratorstorage complex, the polarization indices are measured with tensor-polarized deuterons [6, 7]. In these experiments, the method of an internal superfine target was applied [8]. Measuring the polarizing provides information on the dynamics of the system. The reactions presented in system (1.1) are observed experimentally:

$$
\begin{cases}\n\gamma d \to d\pi^{\pm}, \\
\gamma d \to d\pi^{0}, \\
\gamma d \to pn, \\
\gamma d \to pn\pi^{0}, \\
\gamma d \to pp\pi^{-}, \\
\gamma d \to nn\pi^{0}, \\
\gamma d \to pn.\n\end{cases} (1.1)
$$

The paper [9] describes the theoretical transition from the pion electroproduction reaction to the photoproduction reaction.

Pi-mesons or pions is a group of three unstable elementary particles - two charged ( $\pi^+$   $\pi$ ) and one neutral ( $\pi$ <sup>0</sup>); belong to the class of strongly interacting particles (hadrons) and are the lightest among them. Peonies are about 7 times lighter than protons and 270 times heavier than electrons. The spin of pions is zero and, therefore, they belong to bosons – particles that are described by the Bose-Einstein distribution.
Pions are used in all known types of interactions of elementary particles: strong, electromagnetic, weak and gravitational. The gravitational interaction of pions is extremely small. The weak interaction is responsible for the instability of charged pions, which decay mainly into a muon  $(\mu)$  and a muonic neutrino  $(v_{\mu})$  or antineutrino  $(v_{\mu})$ :  $\pi^+ \rightarrow \mu^+ + v_{\mu}$ ,  $\pi^- \rightarrow \mu^- + v_{\mu}$ .  $\pi^+ \to \mu^+ + \nu_\mu$ ,  $\pi^- \to \mu^- + \nu_\mu$ .  $\pi^0$  decays due to the electromagnetic effect into two gamma-quanta:  $\pi^0 \rightarrow \gamma + \gamma$ . The mass of  $\pi^+$  and  $\pi^-$  is about 139,6 MeV, the mass of  $\pi^0$  is 140 MeV [10].

## **1.1 VEPP-3 accelerator storage complex**

The VEPP-3 storage ring (length 74,4 m, injection energy 350 MeV, maximum energy 2000 MeV) was built in 1967-1971, modernized in 1986-1987.

The main areas of activity in recent years:

- injection of electrons and positrons into the VEPP-4M collider;

- work at stations of synchrotron radiation (SR);

- work on X-ray lithography and LIGA technology;

- study of elastic and inelastic scattering of electrons on an internal polarized target (experiment "DEUTRON") [11].

Figure 1.1 shows a schematic view of VEPP-3.

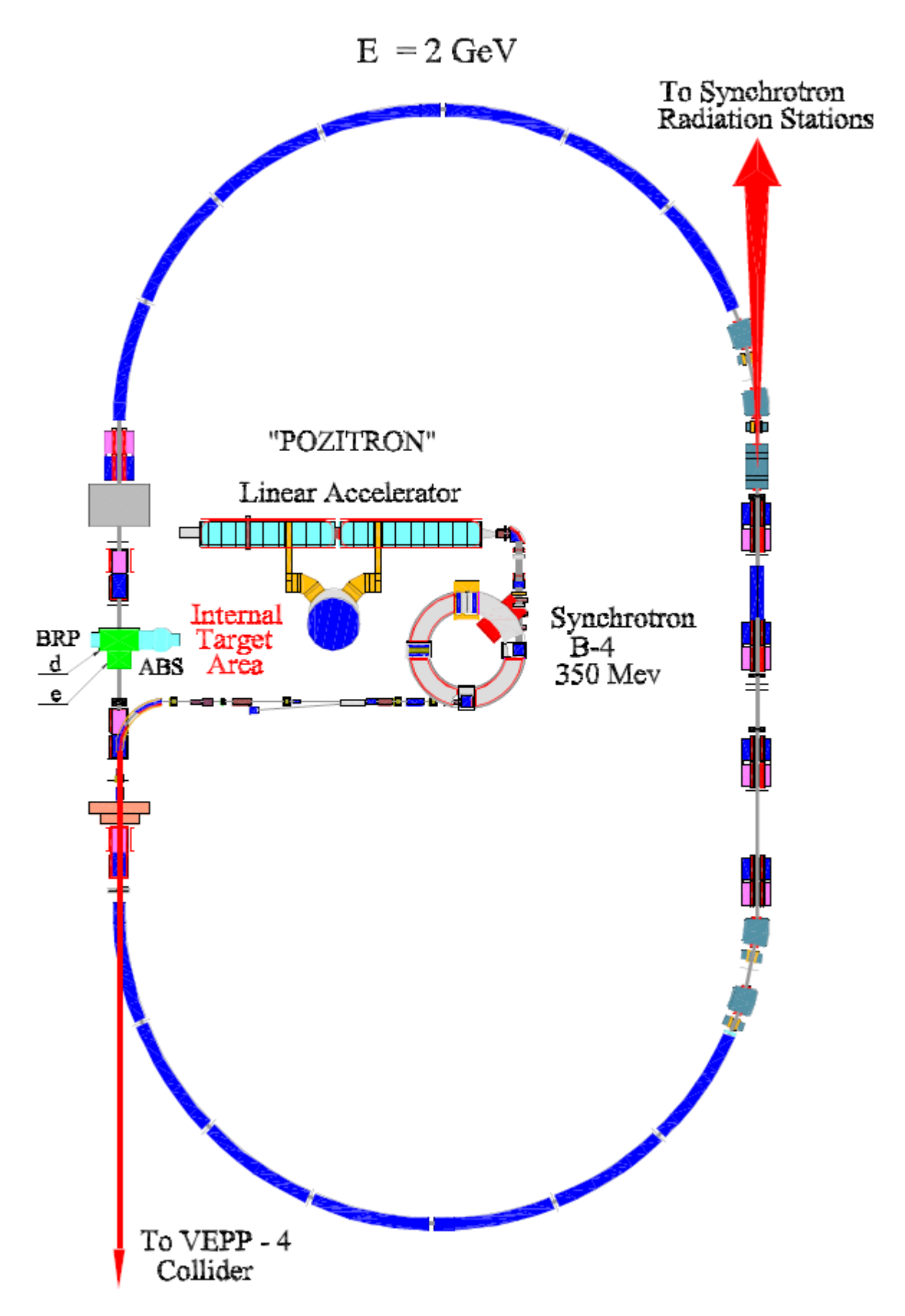

Figure 1.1 – Schematic view of VEPP-3 storage ring

## **1.2 Detector system**

The detector system was designed to research the deuteron photodisintegration reaction [12, 13], but it is also possible to observe the pion photoproduction reaction on the deuteron, the events of which are recorded on the coincidence of two protons. Figure 1.2 shows a diagram of the detection system.

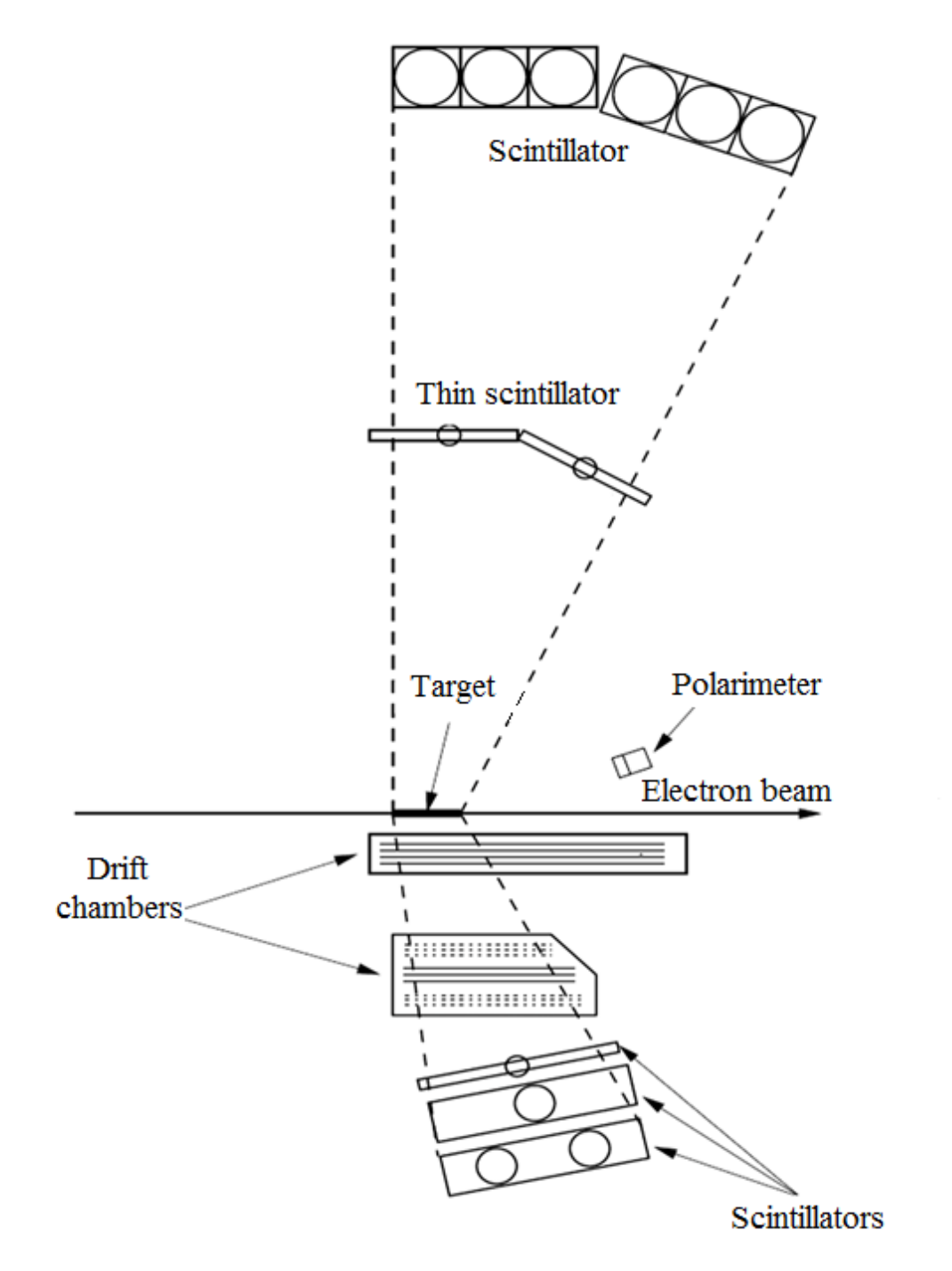

Figure 1.2 - Diagram of the detecting system

Drift chambers were used to measure the angles of the emitted particles and to determine the coordinates of the ejection of a particle from the target. The possibility of measuring the coordinates of a particle's flight is based on the dependence of the drift time of ion pairs formed by a passing particle on the distance between the particle track and the signal wire.

Low-arm scintillation detectors are designed to measure energy and identify a charged particle. Scintillation detectors of the upper arm are designed to measure energy by time of flight and angles of emission of protons and neutrons, as well as to identify the type of particle.

The polarimeter is designed to determine the average polarization of the deuterium target atoms during th collection of statistics.